# Navigation Services Reference

Carbon > User Experience

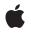

2006-08-16

# Ś

Apple Inc. © 2004, 2006 Apple Computer, Inc. All rights reserved.

No part of this publication may be reproduced, stored in a retrieval system, or transmitted, in any form or by any means, mechanical, electronic, photocopying, recording, or otherwise, without prior written permission of Apple Inc., with the following exceptions: Any person is hereby authorized to store documentation on a single computer for personal use only and to print copies of documentation for personal use provided that the documentation contains Apple's copyright notice.

The Apple logo is a trademark of Apple Inc.

Use of the "keyboard" Apple logo (Option-Shift-K) for commercial purposes without the prior written consent of Apple may constitute trademark infringement and unfair competition in violation of federal and state laws.

No licenses, express or implied, are granted with respect to any of the technology described in this document. Apple retains all intellectual property rights associated with the technology described in this document. This document is intended to assist application developers to develop applications only for Apple-labeled computers.

Every effort has been made to ensure that the information in this document is accurate. Apple is not responsible for typographical errors.

Apple Inc. 1 Infinite Loop Cupertino, CA 95014 408-996-1010

Apple, the Apple logo, Aqua, Carbon, Mac, Mac OS, and Macintosh are trademarks of Apple Inc., registered in the United States and other countries.

Finder is a trademark of Apple Inc.

Simultaneously published in the United States and Canada.

Even though Apple has reviewed this document, APPLE MAKES NO WARRANTY OR REPRESENTATION, EITHER EXPRESS OR IMPLIED, WITH RESPECT TO THIS DOCUMENT, ITS QUALITY, ACCURACY, MERCHANTABILITY, OR FITNESS FOR A PARTICULAR PURPOSE. AS A RESULT, THIS DOCUMENT IS PROVIDED "AS IS," AND YOU, THE READER, ARE ASSUMING THE ENTIRE RISK AS TO ITS QUALITY AND ACCURACY. IN NO EVENT WILL APPLE BE LIABLE FOR DIRECT, INDIRECT, SPECIAL, INCIDENTAL, OR CONSEQUENTIAL DAMAGES RESULTING FROM ANY DEFECT OR INACCURACY IN THIS DOCUMENT, even if advised of the possibility of such damages.

THE WARRANTY AND REMEDIES SET FORTH ABOVE ARE EXCLUSIVE AND IN LIEU OF ALL OTHERS, ORAL OR WRITTEN, EXPRESS OR IMPLIED. No Apple dealer, agent, or employee is authorized to make any modification, extension, or addition to this warranty.

Some states do not allow the exclusion or limitation of implied warranties or liability for incidental or consequential damages, so the above limitation or exclusion may not apply to you. This warranty gives you specific legal rights, and you may also have other rights which vary from state to state.

# Contents

# Navigation Services Reference 7

Overview 7 Functions by Task 7 Creating Dialogs 7 Choosing Files, Folders and Volumes 7 Saving Files 8 Customizing Dialogs 8 Running And Disposing of Dialogs 8 Obtaining Dialog Information 9 Translating Files 9 Identifying Navigation Services Availability 9 Working With Universal Procedure Pointers 9 Deprecated Functions 10 Unsupported Functions 10 Functions 10 DisposeNavEventUPP 10 DisposeNavObjectFilterUPP 11 DisposeNavPreviewUPP 11 InvokeNavEventUPP 12 InvokeNavObjectFilterUPP 12 InvokeNavPreviewUPP 13 NavCompleteSave 13 NavCreateAskDiscardChangesDialog 14 NavCreateAskReviewDocumentsDialog 15 NavCreateAskSaveChangesDialog 16 NavCreateChooseFileDialog 17 NavCreateChooseFolderDialog 18 NavCreateChooseObjectDialog 19 NavCreateChooseVolumeDialog 21 NavCreateGetFileDialog 21 NavCreateNewFolderDialog 23 NavCreatePutFileDialog 23 NavCustomControl 25 NavDialogDispose 26 NavDialogGetReply 26 NavDialogGetSaveFileExtensionHidden 27 NavDialogGetSaveFileName 27 NavDialogGetUserAction 28 NavDialogGetWindow 29 NavDialogRun 29 NavDialogSetFilterTypeldentifiers 30

NavDialogSetSaveFileExtensionHidden 31 NavDialogSetSaveFileName 31 NavDisposeReply 32 NavGetDefaultDialogCreationOptions 33 NavLoad 33 NavServicesAvailable 34 NavServicesCanRun 34 NavUnload 35 NewNavEventUPP 35 NewNavObjectFilterUPP 36 NewNavPreviewUPP 36 Callbacks 37 NavEventProcPtr 37 NavObjectFilterProcPtr 38 NavPreviewProcPtr 39 Data Types 40 NavDialogRef 40 NavCBRec 40 NavDialogCreationOptions 41 NavEventData 43 NavEventDataInfo 44 NavFileOrFolderInfo 45 NavReplyRecord 47 NavTypeList 49 NavEventUPP 50 NavObjectFilterUPP 50 NavPreviewUPP 50 NavMenultemSpec 50 NavContext 51 NavDialogOptions 52 Constants 53 Action State Constants 53 Custom Control Settings 54 Dialog Configuration Options 60 Discard Changes Actions 64 Event Messages 64 File Sorting Constants 67 Generic File Signature Constant 68 Menu Item Selection Constants 68 Object Filtering Constants 69 Save Changes Actions 70 Save Changes Requests 70 Sort Order Constants 71 Translation Options 72 User Actions 73 NavDialogCreationOptions Version Constant 74 NavCBRec Version Constant 74 NavFileOrFolder Version Constant 74 NavMenuItemSpec Version Constant 75 NavReplyRecord Version Constant 75 Result Codes 75

# Appendix A Deprecated Navigation Services Functions 77

Deprecated in Mac OS X v10.5 77 NavAskDiscardChanges 77 NavAskSaveChanges 78 NavChooseFile 79 NavChooseFolder 81 NavChooseObject 82 NavChooseVolume 83 NavCreatePreview 85 NavCreatePreview 85 NavCustomAskSaveChanges 86 NavGetDefaultDialogOptions 87 NavGetFile 87 NavGetFile 87 NavLibraryVersion 89 NavNewFolder 90 NavPutFile 91 NavTranslateFile 92

# **Document Revision History** 95

Index 97

CONTENTS

# **Navigation Services Reference**

Framework: Declared in Carbon/Carbon.h Navigation.h

# Overview

Navigation Services is an application programming interface that allows your application to provide a user interface for navigating, opening, and saving Mac OS file objects.

This reference describes the application programming interface for Navigation Services, as introduced with CarbonLib 1.1. Navigation Services establishes a new model for creating, displaying, and processing dialogs. This new functionality gives you the ability to create truly modeless dialogs and provides support for Unicode and Mac OS X sheets.

Navigation Services replaces the Standard File Package, which is not supported in Carbon.

# Functions by Task

# **Creating Dialogs**

NavGetDefaultDialogCreationOptions (page 33) Determines the default attributes or behavior for dialogs.

# **Choosing Files, Folders and Volumes**

NavCreateChooseFileDialog (page 17)

Creates a Choose File dialog, which prompts the user to select a single file as the target of an operation.

NavCreateChooseFolderDialog (page 18)

Creates a Choose Folder dialog, which prompts the user to select a folder as the target of an operation.

NavCreateChooseVolumeDialog (page 21)

Creates a Choose Volume dialog, which prompts the user to select a volume.

#### NavCreateChooseObjectDialog (page 19)

Creates a Choose Object dialog, which prompts the user to select a file. folder or volume.

#### NavCreateGetFileDialog (page 21)

Creates an Open dialog, which prompts the user to select a file or files to be opened.

NavCreateNewFolderDialog (page 23) Creates a New Folder dialog.

# **Saving Files**

# **Customizing Dialogs**

NavCustomControl (page 25) Allows your application to control various settings in Navigation Services dialogs. NavDialogSetFilterTypeIdentifiers (page 30)

Sets UTI filtering criteria for "get file" and "choose file" dialogs.

# **Running And Disposing of Dialogs**

NavDialogRun (page 29) Displays a previously created dialog. NavDialogDispose (page 26) Disposes of a dialog reference.

8

# **Obtaining Dialog Information**

NavDialogGetWindow (page 29)

Obtains a window reference for a dialog.

NavDialogGetUserAction (page 28)

Reports the user action taken to dismiss a dialog.

NavDialogGetReply (page 26)

Reports the results of a dialog session (unless cancelled or programmatically terminated).

NavDisposeReply (page 32)

Releases the memory allocated for a NavReplyRecord structure after your application has finished using the structure.

# **Translating Files**

```
NavTranslateFile (page 92) Deprecated in Mac OS X v10.5
Provides a means for files opened through Navigation Services to be read from different file formats.
```

# **Identifying Navigation Services Availability**

NavServicesAvailable (page 34) Reports whether the Navigation Services library is available on the user's system. NavLibraryVersion (page 89) Deprecated in Mac OS X v10.5

Reports the currently installed version of the Navigation Services shared library.

# Working With Universal Procedure Pointers

| NewNavEventUPP (page 35)                                                                       |
|------------------------------------------------------------------------------------------------|
| Creates a new universal procedure pointer to your application-defined event-handling function. |
| NewNavObjectFilterUPP (page 36)                                                                |
| Creates a new universal procedure pointer to your application-defined filter function.         |
| NewNavPreviewUPP (page 36)                                                                     |
| Creates a new universal procedure pointer to your application-defined preview function.        |
| DisposeNavEventUPP (page 10)                                                                   |
| Disposes of a UPP to an application-defined event-handling function.                           |
| DisposeNavObjectFilterUPP (page 11)                                                            |
| Disposes of a UPP to an application-defined filter function.                                   |
| DisposeNavPreviewUPP (page 11)                                                                 |
| Disposes of a UPP to an application-defined preview function.                                  |
| InvokeNavEventUPP (page 12)                                                                    |
| Calls your application-defined event-handling function.                                        |
| InvokeNavObjectFilterUPP (page 12)                                                             |
| Calls your application-defined filter function.                                                |
|                                                                                                |
|                                                                                                |

InvokeNavPreviewUPP (page 13) Calls your application-defined preview function.

# **Deprecated Functions**

| NavAskDiscardChanges (page 77) Deprecated in Mac OS X v10.5                                   |
|-----------------------------------------------------------------------------------------------|
| Displays an alert box that asks the user whether to discard changes to a particular document. |
| NavAskSaveChanges (page 78) Deprecated in Mac OS X v10.5                                      |
| Displays a Save Changes alert box.                                                            |
| NavChooseFile (page 79) Deprecated in Mac OS X v10.5                                          |
| Creates a simple dialog box that prompts the user to select a file.                           |
| NavChooseFolder (page 81) Deprecated in Mac OS X v10.5                                        |
| Displays a dialog box that prompts the user to choose a folder or volume.                     |
| NavChooseObject (page 82) Deprecated in Mac OS X v10.5                                        |
| Displays a dialog box that prompts the user to choose a file, folder, or volume.              |
| NavChooseVolume (page 83) Deprecated in Mac OS X v10.5                                        |
| Displays a dialog box that prompts the user to choose a volume.                               |
| NavCustomAskSaveChanges (page 86) Deprecated in Mac OS X v10.5                                |
| Displays a Save Changes alert box with a custom alert message.                                |
| NavGetDefaultDialogOptions (page 87) Deprecated in Mac OS X v10.5                             |
| Determines the default attributes or behavior for dialog boxes.                               |
| NavGetFile (page 87) Deprecated in Mac OS X v10.5                                             |
| Displays a dialog box that prompts the user to select a file or files to be opened.           |
| NavNewFolder (page 90) Deprecated in Mac OS X v10.5                                           |
| Displays a dialog box that prompts the user to create a new folder.                           |
| NavPutFile (page 91) Deprecated in Mac OS X v10.5                                             |
| Displays a Save dialog box.                                                                   |

# **Unsupported Functions**

NavLoad (page 33) Pre-loads the Navigation Services shared library. NavUnload (page 35) Unloads the Navigation Services shared library. NavServicesCanRun (page 34)

# **Functions**

# **DisposeNavEventUPP**

Disposes of a UPP to an application-defined event-handling function.

```
void DisposeNavEventUPP (
    NavEventUPP userUPP
);
```

# Parameters

userUPP The UPP to dispose of.

#### Discussion

For more information on event-handling functions, see NavEventProcPtr (page 37).

#### Availability

Available in CarbonLib 1.0 and later. Available in Mac OS X 10.0 and later.

#### Related Sample Code QTMetaData

**Declared In** 

Navigation.h

# **DisposeNavObjectFilterUPP**

Disposes of a UPP to an application-defined filter function.

```
void DisposeNavObjectFilterUPP (
    NavObjectFilterUPP userUPP
);
```

**Parameters** *userUPP* 

The UPP to dispose of.

#### Discussion

For more information on filter functions, see NavObjectFilterProcPtr (page 38).

#### Availability

Available in CarbonLib 1.0 and later. Available in Mac OS X 10.0 and later.

# **Declared In**

Navigation.h

# **DisposeNavPreviewUPP**

Disposes of a UPP to an application-defined preview function.

```
void DisposeNavPreviewUPP (
    NavPreviewUPP userUPP
);
```

#### );

# Parameters

userUPP The UPP to dispose of.

#### Discussion

For more information on preview functions, see NavPreviewProcPtr (page 39).

#### Availability

Available in CarbonLib 1.0 and later. Available in Mac OS X 10.0 and later.

# Declared In

Navigation.h

# InvokeNavEventUPP

Calls your application-defined event-handling function.

```
void InvokeNavEventUPP (
   NavEventCallbackMessage callBackSelector,
   NavCBRecPtr callBackParms,
   void *callBackUD,
   NavEventUPP userUPP
);
```

#### Discussion

You should not need to use the function InvokeNavEventUPP, as the system calls your event-handling function for you.

#### Availability

Available in CarbonLib 1.0 and later. Available in Mac OS X 10.0 and later.

### Declared In

Navigation.h

# InvokeNavObjectFilterUPP

Calls your application-defined filter function.

```
Boolean InvokeNavObjectFilterUPP (
    AEDesc *theItem,
    void *info,
    void *callBackUD,
    NavFilterModes filterMode,
    NavObjectFilterUPP userUPP
);
```

# Discussion

You should not need to use the function InvokeNavObjectFilterUPP, as the system calls your filter function for you.

#### Availability

Available in CarbonLib 1.0 and later. Available in Mac OS X 10.0 and later.

#### **Declared In**

Navigation.h

# InvokeNavPreviewUPP

Calls your application-defined preview function.

```
Boolean InvokeNavPreviewUPP (
  NavCBRecPtr callBackParms,
  void *callBackUD,
  NavPreviewUPP userUPP
);
```

# Discussion

You should not need to use the function InvokeNavPreviewUPP, as the system calls your preview function for you.

#### **Availability**

Available in CarbonLib 1.0 and later. Available in Mac OS X 10.0 and later.

# **Declared In**

Navigation.h

# NavCompleteSave

Completes a save operation and performs any needed translation on the file.

```
OSErr NavCompleteSave (
   const NavReplyRecord *reply.
   NavTranslationOptions howToTranslate
);
```

#### **Parameters**

reply

A pointer to a structure of type NavReplyRecord (page 47). Upon return, Navigation Services uses this structure to provide data to your application about the results of your NavCompleteSave call.

### howToTranslate

A pointer to a structure of type NavTranslationOptions. Pass one of two values to specify how to perform any needed translation. For a description of the constants you can use to represent these values, see "Translation Options" (page 72). Translating in-place causes the source file to be replaced by the translation. Translating to a copy results in a file name followed by the string "(converted)" to avoid unwanted replacement. If you call the NavCompleteSave function in response to a Save a Copy command, you should pass the kNavTranslateInPlace constant in this parameter.

#### **Return Value**

A result code. See "Navigation Services Result Codes" (page 75). Since this function performs any needed translation, it may return a translation error.

#### Discussion

You should always call NavCompleteSave to complete any file saving operation performed with the NavCreatePutFileDialog function. NavCompleteSave performs any needed translation, so you do not have to use the function NavTranslateFile (page 92) when saving. If you wish to turn off automatic translation, set to false the value of the translationNeeded field of the NavReplyRecord structure you pass in the reply parameter of the NavPutFile function. If you turn off automatic translation, your application is responsible for any required translation.

#### Availability

Available in CarbonLib 1.0 and later when Navigation Services 1.0 or later is present. Available in Mac OS X 10.0 and later.

### **Related Sample Code**

CarbonSketch OTCarbonShell

#### **Declared In**

Navigation.h

# NavCreateAskDiscardChangesDialog

Creates a dialog that asks the user whether to discard changes.

```
OSStatus NavCreateAskDiscardChangesDialog (
   const NavDialogCreationOptions *inOptions,
   NavEventUPP inEventProc,
   void *inClientData,
   NavDialogRef *outDialog
);
```

#### Parameters

*inOptions* 

A pointer to a structure specifying options that control the appearance and behavior of the dialog. You must supply a string in the saveFileName field of this structure; otherwise the function returns paramErr.

#### inEventProc

A Universal Procedure Pointer (UPP) to your application's event-handling function. You are strongly advised to create and register an event-handling function, as described in NavEventProcPtr (page 37). You must have an event-handling function in order to create modeless or window-modal (sheet) dialogs. Specify NULL in this parameter if you do not implement an event-handling function.

```
inClientData
```

A pointer to an application-defined value that is passed back to all callback functions. You can use this value to provide context information, for example. You may pass NULL in this parameter.

```
outDialog
```

On successful creation of a Discard Changes dialog, A pointer to a Navigation Services dialog reference that you can pass to the NavDialogRun (page 29) function

#### Return Value

A result code.

#### Discussion

This function creates a dialog that gives the user the option of discarding unsaved changes to a file or cancelling the operation. This dialog is most commonly used when the user wants to revert to the last saved version of a document.

Once you have successfully created the Discard Changes dialog, you display it by calling the NavDialogRun (page 29) function. After the user interacts with the dialog, you can obtain information about the dialog session by calling the NavDialogGetReply (page 26) function. When you are finished with the dialog, dispose of it by calling the NavDialogDispose (page 26) function.

This function replaces the NavAskDiscardChanges function and adds support for Unicode and new window modalities.

#### Availability Available in CarbonLib 1.1 and later.

Available in Mac OS X 10.0 and later.

#### Declared In Navigation.h

# NavCreateAskReviewDocumentsDialog

Creates a Review Changes dialog, which notifies the user of multiple unsaved documents and gives the user the option to review them.

```
OSStatus NavCreateAskReviewDocumentsDialog (
const NavDialogCreationOptions *inOptions,
ItemCount inDocumentCount,
NavEventUPP inEventProc,
void *inClientData,
NavDialogRef *outDialog
);
```

#### );

# Parameters

*inOptions* 

A pointer to a structure specifying options that control the appearance and behavior of the dialog.

inDocumentCount

The number of documents needing review. This number appears in the text presented to the user. If the total number of unsaved documents is unknown, specify 0; Navigation Services uses a general message. You should not specify 1; this alert should be used only when more than one document needs review. For more information, see *Inside Mac OS X: Aqua Human Interface Guidelines*.

```
inEventProc
```

A universal procedure pointer (UPP) to an application-defined event-handling function. You are strongly advised to create and register an event-handling function, as described in NavEventProcPtr (page 37). You must have an event-handling function in order to create modeless or window-modal (sheet) dialogs. Specify NULL in this parameter if you do not implement an event-handling function.

```
inClientData
```

A pointer to an application-defined value that is passed back to all callback functions.

outDialog

Upon successful completion, a reference to the created dialog.

#### **Return Value**

A result code. See "Navigation Services Result Codes" (page 75).

### Discussion

The Review Changes dialog tells the user how many unsaved documents there are and asks the user to choose one of the following options:

- review the unsaved documents
- don't save any documents

cancel

Use of this dialog is appropriate when an application is quitting and there is more than one unsaved document. It is supported only on Mac OS X; prior to Mac O X, this dialog is not part of the application quit sequence.

Upon successful creation, the dialog is not visible; to present and run the dialog, call the NavDialogRun (page 29) function. After the dialog is complete, dispose of it with the NavDialogDispose function. Upon dismissal of the dialog, the user's action is set to one of the following actions: kNavUserActionReviewDocuments, kNavUserActionDiscardDocuments, or kNavUserActionCancel. You can obtain this reply by calling the NavDialogGetReply (page 26).

#### Availability

Not available in CarbonLib. Available in Mac OS X 10.1 and later.

**Related Sample Code** QTCarbonShell

**Declared In** Navigation.h

# NavCreateAskSaveChangesDialog

Creates a dialog that asks the user whether to save changes.

```
OSStatus NavCreateAskSaveChangesDialog (
const NavDialogCreationOptions *inOptions,
NavAskSaveChangesAction inAction,
NavEventUPP inEventProc,
void *inClientData,
NavDialogRef *outDialog
):
```

#### Parameters

```
inOptions
```

A pointer to a structure specifying options that control the appearance and behavior of the dialog.

inAction

A value indicating whether the user is closing a document or quitting the application and thereby determines the message displayed to the user. To provide a customized message for the dialog, specify a non-NULL value in the message field of the structure provided in the *inOptions* parameter.

```
inEventProc
```

A Universal Procedure Pointer (UPP) to your application's event-handling function. You are strongly advised to create and register an event-handling function, as described in NavEventProcPtr (page 37). You must have an event-handling function in order to create modeless or window-modal (sheet) dialogs. Specify NULL in this parameter if you do not implement an event-handling function.

inClientData

A pointer to an application-defined value that is passed back to all callback functions. You can use this value to provide context information, for example. You may pass NULL in this parameter.

outDialog

On successful creation of the Save Changes dialog, a pointer to a Navigation Services dialog reference that you can pass to the NavDialogRun (page 29) function.

#### **Return Value**

A result code. See "Navigation Services Result Codes" (page 75). A result code.

#### Discussion

This function creates a Save Changes dialog, which your application should display when the user attempts to close a document or quit the application with unsaved changes. The Save Changes dialog allows the user to choose one of the following options:

- save the changes
- discard the unsaved changes
- cancel the operation

Once you have successfully created the Save Changes dialog, you display it by calling the NavDialogRun (page 29) function. After the user interacts with the dialog, you can obtain information about the dialog session by calling the NavDialogGetReply (page 26) function. When you are finished with the dialog, dispose of it by calling the NavDialogDispose (page 26) function.

If there is more than one document with unsaved changes when the user attempts to quit your application, you should display a Review Changes dialog instead. You can create a Review Changes dialog with the NavCreateAskReviewDocumentsDialog (page 15) function.

This function replaces the NavAskSaveChanges function and adds support for Unicode and new window modalities.

#### Availability

Available in CarbonLib 1.1 and later. Available in Mac OS X 10.0 and later.

#### **Related Sample Code**

QTCarbonShell

#### **Declared In** Navigation.h

# NavCreateChooseFileDialog

Creates a Choose File dialog, which prompts the user to select a single file as the target of an operation.

```
OSStatus NavCreateChooseFileDialog (
const NavDialogCreationOptions *inOptions,
NavTypeListHandle inTypeList,
NavEventUPP inEventProc,
NavPreviewUPP inPreviewProc,
NavObjectFilterUPP inFilterProc,
void *inClientData,
NavDialogRef *outDialog
```

);

### Parameters

#### *inOptions*

A pointer to a structure specifying options that control the appearance and behavior of the dialog.

#### inTypeList

A structure specifying a creator signature and a list of file types to show in the Choose File dialog.

#### inEventProc

A Universal Procedure Pointer (UPP) to your application's event-handling function. You are strongly advised to create and register an event-handling function, as described in NavEventProcPtr (page 37). You must have an event-handling function in order to create modeless or window-modal (sheet) dialogs. Specify NULL in this parameter if you do not implement an event-handling function.

#### inPreviewProc

A Universal Procedure Pointer (UPP) to your application's preview function. You may specify NULL if you don't need to register a preview function. For more information on preview functions, see NavPreviewProcPtr (page 39).

inFilterProc

A Universal Procedure Pointer (UPP) to your application's filter function. You may specify NULL if you don't need to register a filter function. For more information on filter functions, see NavObjectFilterProcPtr (page 38).

#### inClientData

A pointer to an application-defined value that is passed back to all callback functions. You can use this value to provide context information, for example. You may pass NULL in this parameter.

outDialog

On successful creation of a Choose File dialog, A pointer to a Navigation Services dialog reference that you can pass to the NavDialogRun (page 29) function.

#### **Return Value**

A result code. See "Navigation Services Result Codes" (page 75). A result code.

#### Discussion

Once you have successfully created the Choose File dialog, you display it by calling the NavDialogRun (page 29) function. After the user interacts with the dialog, you can obtain information about the dialog session by calling the NavDialogGetReply (page 26) function. When you are finished with the dialog, you should dispose of it by calling the NavDialogDispose (page 26) function.

This function replaces the NavChooseFile function and adds support for Unicode and new window modalities.

#### Availability

Available in CarbonLib 1.1 and later. Available in Mac OS X 10.0 and later.

# **Related Sample Code**

QTCarbonShell

#### **Declared In** Navigation.h

# NavCreateChooseFolderDialog

Creates a Choose Folder dialog, which prompts the user to select a folder as the target of an operation.

```
OSStatus NavCreateChooseFolderDialog (
const NavDialogCreationOptions *inOptions,
NavEventUPP inEventProc,
NavObjectFilterUPP inFilterProc,
void *inClientData,
NavDialogRef *outDialog
);
```

#### Parameters

#### *inOptions*

A pointer to a structure specifying options that control the appearance and behavior of the dialog.

```
inEventProc
```

A Universal Procedure Pointer (UPP) to your application's event-handling function. You are strongly advised to create and register an event-handling function, as described in NavEventProcPtr (page 37). You must have an event-handling function in order to create modeless or window-modal (sheet) dialogs. Specify NULL in this parameter if you do not implement an event-handling function.

inFilterProc

A Universal Procedure Pointer (UPP) to your application's filter function. You may specify NULL if you don't need to register a filter function. For more information on filter functions, see NavObjectFilterProcPtr (page 38).

#### inClientData

A pointer to an application-defined value that is passed back to all callback functions. You can use this value to provide context information, for example. You may pass NULL in this parameter.

outDialog

On successful creation of a Choose Folder dialog, A pointer to a Navigation Services dialog reference that you can pass to the NavDialogRun (page 29) function.

#### **Return Value**

A result code. See "Navigation Services Result Codes" (page 75). A result code.

#### Discussion

Once you have successfully created the Choose Folder dialog, you display it by calling the NavDialogRun (page 29) function. After the user interacts with the dialog, you can obtain information about the dialog session by calling the NavDialogGetReply (page 26) function. When you are finished with the dialog, you should dispose of it by calling the NavDialogDispose (page 26) function.

This function replaces the NavChooseFolder function and adds support for Unicode and new window modalities.

#### Availability

Available in CarbonLib 1.1 and later. Available in Mac OS X 10.0 and later.

#### **Declared In**

Navigation.h

# NavCreateChooseObjectDialog

Creates a Choose Object dialog, which prompts the user to select a file. folder or volume.

```
OSStatus NavCreateChooseObjectDialog (
const NavDialogCreationOptions *inOptions,
NavEventUPP inEventProc,
NavObjectFilterUPP inFilterProc,
void *inClientData,
NavDialogRef *outDialog
);
```

### Parameters

```
inOptions
```

A pointer to a structure specifying options that control the appearance and behavior of the dialog.

inEventProc

A Universal Procedure Pointer (UPP) to your application's event-handling function. You are strongly advised to create and register an event-handling function, as described in NavEventProcPtr (page 37). You must have an event-handling function in order to create modeless or window-modal (sheet) dialogs. Specify NULL in this parameter if you do not implement an event-handling function.

inPreviewProc

A Universal Procedure Pointer (UPP) to your application's preview function. You may specify NULL if you don't need to register a preview function. For more information on preview functions, see NavPreviewProcPtr (page 39).

*inFilterProc* 

A Universal Procedure Pointer (UPP) to your application's filter function. You may specify NULL if you don't need to register a filter function. For more information on filter functions, see NavObjectFilterProcPtr (page 38).

inClientData

A pointer to an application-defined value that is passed back to all callback functions. You can use this value to provide context information, for example. You may pass NULL in this parameter.

outDialog

On successful creation of a Choose Object dialog, a pointer to a Navigation Services dialog reference that you can pass to the NavDialogRun (page 29) function.

#### **Return Value**

A result code. See "Navigation Services Result Codes" (page 75). A result code.

#### Discussion

Once you have successfully created the Choose Object dialog, you display it by calling the NavDialogRun (page 29) function. After the user interacts with the dialog, you can obtain information about the dialog session by calling the NavDialogGetReply (page 26) function. When you are finished with the dialog, you should dispose of it by calling the NavDialogDispose (page 26) function.

This function replaces the NavChooseObject function and adds support for Unicode and new window modalities.

#### Availability

Available in CarbonLib 1.1 and later. Available in Mac OS X 10.0 and later.

#### **Declared In**

Navigation.h

# **NavCreateChooseVolumeDialog**

Creates a Choose Volume dialog, which prompts the user to select a volume.

```
OSStatus NavCreateChooseVolumeDialog (
const NavDialogCreationOptions *inOptions,
NavEventUPP inEventProc,
NavObjectFilterUPP inFilterProc,
void *inClientData,
NavDialogRef *outDialog
```

);

# Parameters

*inOptions* 

A pointer to a structure specifying options that control the appearance and behavior of the dialog.

inEventProc

A Universal Procedure Pointer (UPP) to your application's event-handling function. You are strongly advised to create and register an event-handling function, as described in NavEventProcPtr (page 37). You must have an event-handling function in order to create modeless or window-modal (sheet) dialogs. Specify NULL in this parameter if you do not implement an event-handling function.

inFilterProc

A Universal Procedure Pointer (UPP) to your application's filter function. You may specify NULL if you don't need to register a filter function. For more information on filter functions, see NavObjectFilterProcPtr (page 38).

inClientData

A pointer to an application-defined value that is passed back to all callback functions. You can use this value to provide context information, for example. You may pass NULL in this parameter.

#### outDialog

On successful creation of a Choose Volume dialog, A pointer to a Navigation Services dialog reference that you can pass to the NavDialogRun (page 29) function.

#### Return Value

A result code. See "Navigation Services Result Codes" (page 75). A result code.

#### Discussion

Once you have successfully created the Choose Volume dialog, you display it by calling the NavDialogRun (page 29) function. After the user interacts with the dialog, you can obtain information about the dialog session by calling the NavDialogGetReply (page 26) function. When you are finished with the dialog, you should dispose of it by calling the NavDialogDispose (page 26) function.

This function replaces the NavChooseVolume function and adds support for Unicode and new window modalities.

#### Availability

Available in CarbonLib 1.1 and later. Available in Mac OS X 10.0 and later.

**Declared In** 

Navigation.h

# NavCreateGetFileDialog

Creates an Open dialog, which prompts the user to select a file or files to be opened.

```
OSStatus NavCreateGetFileDialog (
const NavDialogCreationOptions *inOptions,
NavTypeListHandle inTypeList,
NavEventUPP inEventProc,
NavPreviewUPP inPreviewProc,
NavObjectFilterUPP inFilterProc,
void *inClientData,
NavDialogRef *outDialog
);
```

# Parameters

inOptions

A pointer to a structure specifying options that control the appearance and behavior of the dialog.

#### inTypeList

A structure specifying an application signature and a list of file types to show in the Open dialog.

```
inEventProc
```

A Universal Procedure Pointer (UPP) to your application's event-handling function. You are strongly advised to create and register an event-handling function, as described in NavEventProcPtr (page 37). You must have an event-handling function in order to create modeless or window-modal (sheet) dialogs. Specify NULL in this parameter if you do not implement an event-handling function.

```
inPreviewProc
```

A Universal Procedure Pointer (UPP) to your application's preview function. You may specify NULL if you don't need to register a preview function. For more information on creating a preview function, see NavPreviewProcPtr (page 39).

```
inFilterProc
```

A Universal Procedure Pointer (UPP) to your application's filter function. You may specify NULL if you don't need to register a filter function. For more information on creating a filter function, see NavObjectFilterProcPtr (page 38).

#### inClientData

A pointer to an application-defined value that is passed back to all callback functions. You can use this value to provide context information, for example. You may pass NULL in this parameter.

```
outDialog
```

On successful creation of an Open dialog instance, this value specifies a Navigation Services dialog reference that you can pass to the NavDialogRun (page 29) function.

#### **Return Value**

A result code. See "Navigation Services Result Codes" (page 75). A result code.

#### Discussion

Once you have successfully created the Open dialog, you display it by calling the NavDialogRun (page 29) function. After the user interacts with the dialog, you can obtain information about the dialog session by calling the NavDialogGetReply (page 26) function. When you are finished with the dialog, you should dispose of it by calling the NavDialogDispose (page 26) function.

This function replaces the NavGetFile function and adds support for Unicode and new window modalities.

#### Availability

Available in CarbonLib 1.1 and later. Available in Mac OS X 10.0 and later.

Declared In

Navigation.h

# **NavCreateNewFolderDialog**

# Creates a New Folder dialog.

```
OSStatus NavCreateNewFolderDialog (
    const NavDialogCreationOptions *inOptions,
    NavEventUPP inEventProc,
    void *inClientData,
    NavDialogRef *outDialog
):
```

### Parameters

*inOptions* 

A pointer to a structure specifying options that control the appearance and behavior of the dialog.

inEventProc

A Universal Procedure Pointer (UPP) to your application's event-handling function. You are strongly advised to create and register an event-handling function, as described in NavEventProcPtr (page 37). You must have an event-handling function in order to create modeless or window-modal (sheet) dialogs. Specify NULL in this parameter if you do not implement an event-handling function.

inClientData

A pointer to an application-defined value that is passed back to all callback functions. You can use this value to provide context information, for example. You may pass NULL in this parameter.

outDialog

On successful creation of a New Folder dialog, a pointer to a Navigation Services dialog reference that you can pass to the NavDialogRun (page 29) function.

#### Return Value

A result code. See "Navigation Services Result Codes" (page 75). A result code.

#### Discussion

Once you have successfully created the New Folder dialog, you display it by calling the NavDialogRun (page 29) function. After the user interacts with the dialog, you can obtain information about the dialog session by calling the NavDialogGetReply (page 26) function. When you are finished with the dialog, you should dispose of it by calling the NavDialogDispose (page 26) function

Use the New Folder dialog to allow the user to create a new folder. Navigation Services creates the folder as specified by the user and returns a reference to the folder in the selection field of the reply record.

This function replaces the NavNewFolder function and adds support for Unicode and new window modalities.

#### Availability

Available in CarbonLib 1.1 and later. Available in Mac OS X 10.0 and later.

#### **Declared In**

Navigation.h

# NavCreatePutFileDialog

Creates a Save dialog, which prompts the user for the name and location of a file to be saved.

```
OSStatus NavCreatePutFileDialog (
const NavDialogCreationOptions *inOptions,
OSType inFileType,
OSType inFileCreator,
NavEventUPP inEventProc,
void *inClientData,
NavDialogRef *outDialog
);
```

#### Parameters

*inOptions* 

A pointer to a structure specifying options that control the appearance and behavior of the dialog.

inFileType

A four-character code specifying a file type for the file to be saved.

inFileCreator

A four-character code specifying a creator signature for the file to be saved. If you want to change or remove the top default item in the Format menu, pass kNavGenericSignature.

inEventProc

A Universal Procedure Pointer (UPP) to your application's event-handling function. You are strongly advised to create and register an event-handling function, as described in NavEventProcPtr (page 37). You must have an event-handling function in order to create modeless or window-modal (sheet) dialogs. Specify NULL in this parameter if you do not implement an event-handling function.

inClientData

A pointer to an application-defined value that is passed back to all callback functions. You can use this value to provide context information, for example. You may pass NULL in this parameter.

outDialog

On successful creation of a Save dialog, a pointer to a Navigation Services dialog reference that you can pass to the NavDialogRun (page 29) function.

#### **Return Value**

A result code. See "Navigation Services Result Codes" (page 75). A result code.

#### Discussion

Once you have successfully created the Save dialog, you display it by calling the NavDialogRun (page 29) function. After the user interacts with the dialog, you can obtain information about the dialog session by calling the NavDialogGetReply (page 26) function. When you are finished with the dialog, you should dispose of it by calling the NavDialogDispose (page 26) function.

This function replaces the NavPutFile function and adds support for Unicode and new window modalities.

#### Availability

Available in CarbonLib 1.1 and later. Available in Mac OS X 10.0 and later.

**Related Sample Code** CarbonSketch OTCarbonShell

**Declared In** Navigation.h

# NavCustomControl

Allows your application to control various settings in Navigation Services dialogs.

```
OSErr NavCustomControl (
  NavDialogRef dialog,
  NavCustomControlMessage selector,
   void *parms
);
```

#### Parameters

dialog

A Navigation Services dialog reference. You can obtain this value from the context field of the structure of type NavCBRec (page 40) specified in the callBackParms parameter of your event-handling function.

selector

A value of type NavCustomControlMessage. Pass one or more of the constants representing the possible values used to control various aspects of the active dialog. For a description of these constants, see "Custom Control Settings" (page 54).

parms

A pointer to a configuration value. Some of the control setting constants passed in the selector parameter require that you provide an additional configuration value. For a description of which constants require configuration values, see "Custom Control Settings" (page 54).

#### Return Value

A result code. See "Navigation Services Result Codes" (page 75).

#### Discussion

If you provide an event-handling function and an event occurs in a Navigation Services dialog, Navigation Services calls your event-handling function and specifies one of the constants described in "Event Messages" (page 64) in the param field of a NavCBRec (page 40) structure. Navigation Services specifies this structure in the callBackParms parameter of your event-handling function. When Navigation Services supplies the kNavCBStart constant in the param field, your application can call the NavCustomControl function and pass one of the constants described in "Custom Control Settings" (page 54) to control various aspects of the active Navigation Services dialog. For example, your application can tell Navigation Services to sort the browser list by date by calling the NavCustomControl function and passing the kNavCtlSortBy constant in the selector parameter and a pointer to the kNavSortDateField configuration constant in the parms parameter. (Some of the NavCustomControlMessage constants do not require a corresponding configuration constant.)

Note that your application can call the NavCustomControl function from within its event-handling function or its preview-drawing function.

#### **Special Considerations**

Navigation Services does not accept calls to the NavCustomControl function until an appropriate dialog box is fully initialized and displayed. Always check for the kNavCBStart constant, described in "Event Messages" (page 64), in the param field of the NavCBRec structure before calling the NavCustomControl function.

#### Availability

Available in CarbonLib 1.0 and later when Navigation Services 1.0 or later is present. Available in Mac OS X 10.0 and later.

Declared In Navigation.h

# NavDialogDispose

Disposes of a dialog reference.

```
void NavDialogDispose (
    NavDialogRef inDialog
);
```

#### Parameters

inDialog

A Navigation Services dialog reference previously obtained by your application.

#### Discussion

Use this function to dispose of a dialog reference when you are completely finished with its associated dialog. You may call NavDialogDispose from within your application-defined event-handling function.

# Availability

Available in CarbonLib 1.1 and later. Available in Mac OS X 10.0 and later.

**Related Sample Code** 

CarbonSketch QTCarbonShell

### **Declared In**

Navigation.h

# NavDialogGetReply

Reports the results of a dialog session (unless cancelled or programmatically terminated).

```
OSStatus NavDialogGetReply (
NavDialogRef inDialog,
NavReplyRecord *outReply
):
```

#### Parameters

inDialog

A reference to a previously created dialog.

outReply

A pointer to a reply record you allocate to be filled out by Navigation Services.

#### **Return Value**

A result code. See "Navigation Services Result Codes" (page 75).

#### Discussion

Call this function when you obtain a value other than kNavUserActionCancel or kNavUserActionNone from the NavDialogGetUserAction (page 28) function. Upon completion of the NavDialogGetReply (page 26) function, Navigation Services fills out the specified reply record with information about the dialog session. When you are finished with the reply record, remember to dispose of it by calling the NavDisposeReply function.

#### Availability

Available in CarbonLib 1.1 and later. Available in Mac OS X 10.0 and later.

#### **Related Sample Code**

CarbonSketch QTCarbonShell

**Declared** In

Navigation.h

# NavDialogGetSaveFileExtensionHidden

Gets the current state of extension hiding in a Save dialog.

```
Boolean NavDialogGetSaveFileExtensionHidden (
    NavDialogRef inPutFileDialog
);
```

#### Parameters

inPutFileDialog

A reference to the Save dialog. You can create a Save dialog using the NavCreatePutFileDialog (page 23) function.

# Return Value

True if the extension is hidden; false if the extension is visible or if there is no extension.

#### Discussion

This function can be called at any time to determine if a Save dialog is hiding the file extension—if any—of the file to be saved.

# Availability

Not available in CarbonLib. Available in Mac OS X 10.1 and later.

# **Declared** In

Navigation.h

# NavDialogGetSaveFileName

Obtains the current value of the filename text field in a Save dialog.

```
CFStringRef NavDialogGetSaveFileName (
    NavDialogRef inPutFileDialog
);
```

### Parameters

inPutFileDialog

A reference to a previously created dialog.

#### **Return Value**

A reference to the string containing the save filename. You should retain this string reference if you need the information after the dialog is dismissed. On Mac OS X, the full filename is returned, including any extension that may be hidden from the user. See the CFString documentation for a description of the CFStringRef data type.

#### Discussion

This function provides a Unicode-based replacement for using the kNavGetEditFileName selector with the NavCustomControl (page 25) function.

#### **Special Considerations**

Note that you cannot use NavDialogGetSaveFileName with a Save dialog created using the NavPutFile function. You should instead create your Save dialog using the NavCreatePutFileDialog function.

#### Availability

Available in CarbonLib 1.1 and later. Available in Mac OS X 10.0 and later.

#### **Declared In**

Navigation.h

# **NavDialogGetUserAction**

Reports the user action taken to dismiss a dialog.

```
NavUserAction NavDialogGetUserAction (
    NavDialogRef inDialog
);
```

#### Parameters

#### inDialog

A reference to a previously created dialog.

#### **Return Value**

One of the constants defined by the NavUserAction enumeration. This value indicates the user action that dismissed the dialog. See "User Actions" (page 73) for a description of the values that may be returned here.

#### Discussion

If the dialog has not been dismissed or if the dialog was terminated by using the kNavCtlTerminate selector with the NavCustomControl (page 25) function, the NavDialogGetUserAction (page 28) function returns the kNavUserActionNone constant. When you obtain a value other than kNavUserActionCancel or kNavUserActionNone after returning from a file-handling dialog, Navigation Services fills out a reply record that you can obtain with the NavDialogGetReply (page 26) function.

#### Availability

Available in CarbonLib 1.1 and later. Available in Mac OS X 10.0 and later.

**Related Sample Code** CarbonSketch

**Declared In** Navigation.h

# **NavDialogGetWindow**

Obtains a window reference for a dialog.

```
WindowRef NavDialogGetWindow (
   NavDialogRef inDialog
);
```

# **Parameters**

inDialog

A reference to a previously created dialog.

#### **Return Value**

A window reference for the specified dialog. Note that a valid dialog reference may not have a window associated with it until the NavDialogRun (page 29) function is called. If no window is associated with the specified dialog, the NavDialogGetWindow (page 29) function returns NULL.

#### Availability

Available in CarbonLib 1.1 and later. Available in Mac OS X 10.0 and later.

#### **Declared In**

Navigation.h

# NavDialogRun

Displays a previously created dialog.

```
OSStatus NavDialogRun (
   NavDialogRef inDialog
);
```

# **Parameters**

inDialog

A reference to a previously created Navigation Services dialog.

**Return Value** 

A result code. See "Navigation Services Result Codes" (page 75).

#### Discussion

You must create a dialog before displaying it. To create a dialog, call one of the NavCreate...Dialog functions described in "Choosing Files, Folders and Volumes" (page 7) and "Saving Files" (page 8). If you specify an application-modal or system-modal dialog, the NavDialogRun (page 29) function returns after the dialog is dismissed. If you specify a window-modal dialog (sheet) or a modeless dialog, the NavDialogRun (page 29) function returns immediately; in order to know when the dialog has been dismissed, you must supply an event-handling function and watch for the kNavCBUserAction event.

After the user interacts with the dialog, you can obtain information about the dialog session by calling the NavDialogGetReply (page 26) function.

#### Version Notes

On Mac OS 9 and earlier, all Navigation Services dialogs are modal, even if a window-modal or modeless dialog is requested. However, the kNavCBUserAction event is still sent to your event-handling function. It is possible to use a single programming model on both Mac OS 9 and on Mac OS X, provided you assume that the NavDialogRun function returns immediately after displaying the dialog.

#### Availability

Available in CarbonLib 1.1 and later. Available in Mac OS X 10.0 and later.

Related Sample Code CarbonSketch OTCarbonShell

Declared In

Navigation.h

# NavDialogSetFilterTypeIdentifiers

Sets UTI filtering criteria for "get file" and "choose file" dialogs.

```
OSStatus NavDialogSetFilterTypeIdentifiers (
   NavDialogRef inGetFileDialog,
   CFArrayRef inTypeIdentifiers
):
```

#### Parameters

inGetFileDialog

A Navigation Services dialog reference obtained from calling NavCreateChooseFileDialog (page 17) or NavCreateGetFileDialog (page 21).

inTypeIdentifiers

A Core Foundation array of uniform type identifiers. This array specifies the file types that you want your dialog to enable. If you pass an empty array, all files are filtered (and will appear dimmed in the dialog). If you pass NULL, all files are enabled.

The file types you specify here also appear in the popup menu (displayed using the localized name associated with the UTI), allowing the user to filter by a specific file type. The "All readable documents" selection displays all the types specified in the UTI array.

#### **Return Value**

A result code. See "Navigation Services Result Codes" (page 75).

#### Discussion

For simple filtering by file type, you should use this function instead of writing a custom filter callback function. However, you can also use this call in conjunction with a filter callback; your custom filter callback is called after NavDialogSetFilterTypeIdentifiers performs the initial filtering.

This function supersedes the list of OSType values you can pass in the inTypeList parameter in dialog creation functions.

You can call this function at any time, even while the dialog is displayed. For example, say your dialog contained a custom menu item to filter by a specific type. When the user selects your menu item, you could call NavDialogSetFilterTypeIdentifiers with the UTI corresponding to that type, and the dialog will automatically update with the new filtering criteria.

For more information about uniform type identifiers, see Uniform Type Identifiers Overview

#### **Availability** Available in Mac OS X v10.4 and later.

### Declared In Navigation.h

# NavDialogSetSaveFileExtensionHidden

Sets the current state of extension hiding in a Save dialog.

```
OSStatus NavDialogSetSaveFileExtensionHidden (
NavDialogRef inPutFileDialog,
Boolean inHidden
):
```

#### Parameters

*inPutFileDialog* 

A reference to the Save dialog. You can create a Save dialog using the NavCreatePutFileDialog (page 23) function.

#### inHidden

A Boolean value indicating whether the file extension should be hidden. Pass true to hide the file extension; false to make any extension visible.

#### **Return Value**

A result code. See "Navigation Services Result Codes" (page 75).

#### Discussion

This function can be called at any time to hide or show the extension of the file to be saved in a Save dialog. If the current filename has no extension, hiding the extension has no effect.

#### Availability

Not available in CarbonLib. Available in Mac OS X 10.1 and later.

#### **Declared In**

Navigation.h

# NavDialogSetSaveFileName

Specifies the current value of the filename text field in a Save dialog.

```
OSStatus NavDialogSetSaveFileName (
   NavDialogRef inPutFileDialog,
   CFStringRef inFileName
);
```

#### Parameters

```
inPutFileDialog
```

A reference to a previously created dialog.

inFileName

The filename to specify.

# **Return Value**

A result code. See "Navigation Services Result Codes" (page 75).

### Discussion

This function may be called at any time to set the current filename for a save operation. You may use it to set an initial filename before calling NavDialogRun, or to change the filename dynamically while a dialog is running.

This function provides a Unicode-based replacement for using the kNavSetEditFileName selector with the NavCustomControl (page 25) function.

#### **Special Considerations**

Note that you cannot use NavDialogSetSaveFileName with a Save dialog created using the NavPutFile function. You should instead create your Save dialog using the NavCreatePutFileDialog function.

#### Availability

Available in CarbonLib 1.1 and later. Available in Mac OS X 10.0 and later.

#### **Declared In**

Navigation.h

# **NavDisposeReply**

Releases the memory allocated for a NavReplyRecord structure after your application has finished using the structure.

```
OSErr NavDisposeReply (
    NavReplyRecord *reply
):
```

#### Parameters

reply

A pointer to a structure of type NavReplyRecord (page 47) that your application has created.

#### **Return Value**

A result code. See "Navigation Services Result Codes" (page 75).

# Discussion

If your application calls a Navigation Services function that uses a structure of type NavReplyRecord (page 47), you must use the NavDisposeReply function afterward to release the memory allotted for the NavReplyRecord structure.

#### Availability

Available in CarbonLib 1.0 and later when Navigation Services 1.0 or later is present. Available in Mac OS X 10.0 and later.

### **Related Sample Code**

CarbonSketch QTCarbonShell QTMetaData

# Declared In

Navigation.h

# NavGetDefaultDialogCreationOptions

Determines the default attributes or behavior for dialogs.

```
OSStatus NavGetDefaultDialogCreationOptions (
    NavDialogCreationOptions *outOptions
);
```

# Parameters

outOptions

A pointer to a NavDialogCreationOptions (page 41) structure that you provide. On return, Navigation Services fills out the structure with default dialog configuration values.

### **Return Value**

A result code. See "Navigation Services Result Codes" (page 75).

#### Discussion

This function gives you a simple way to initialize a NavDialogCreationOptions (page 41) structure and set default options before creating a Navigation Services dialog. After you create the NavDialogCreationOptions structure, you can change the configuration options before you call one of the dialog creation functions.

#### Availability

Available in CarbonLib 1.1 and later. Available in Mac OS X 10.0 and later.

Related Sample Code CarbonSketch QTCarbonShell

Declared In Navigation.h

# NavLoad

Pre-loads the Navigation Services shared library.

Unsupported

```
OSErr NavLoad (
void
):
```

#### **Return Value**

A result code. See "Navigation Services Result Codes" (page 75).

#### Discussion

Use this function to pre-load the Navigation Services library. Pre-loading increases the memory used by your application, but it provides the best performance when using Navigation Services functions. If you don't use the NavLoad function, the Navigation Services shared library may not be loaded until your application calls one of the Navigation Services functions. If you use the NavLoad function, you must call the function NavUnload (page 35) if you want to release reserved memory prior to quitting.

#### Availability

Available in CarbonLib 1.0 and later when Navigation Services 1.0 or later is present. Not available in Mac OS X.

#### Declared In

Navigation.h

# **NavServicesAvailable**

Reports whether the Navigation Services library is available on the user's system.

pascal Boolean NavServicesAvailable

#### **Return Value**

A Boolean value. This function returns true if Navigation Services is available, false if not.

#### Discussion

Use this function before attempting to use Navigation Services on Mac OS 8 and Mac OS 9. It is not necessary to call this function on Mac OS X, as Navigation Services is always available.

#### **Special Considerations**

There is a known problem with Navigation Services 1.0 that occurs if you call NavServicesAvailable more than once without the Appearance Manager being installed. Make sure that you check for the presence of the Appearance Manager before calling NavServicesAvailable.

#### Version Notes

Available in Navigation Services 1.0 and later.

**Availability** Available in Mac OS X v10.0 and later.

Declared In Navigation.h

### NavServicesCanRun

Unsupported

```
Boolean NavServicesCanRun (
    void
);
```

#### Availability

Available in CarbonLib 1.0 and later when Navigation Services 1.0 or later is present. Not available in Mac OS X.

# **Declared In**

Navigation.h

# NavUnload

Unloads the Navigation Services shared library.

#### Unsupported

```
OSErr NavUnload (
    void
);
```

### **Return Value**

A result code. See "Navigation Services Result Codes" (page 75).

#### Discussion

This function allows your application to unload the Navigation Services library and release the memory reserved for it. If you use the function NavLoad (page 33) to load the Navigation Services library, you must call the NavUnload function if you want to release reserved memory prior to quitting.

#### Availability

Available in CarbonLib 1.0 and later when Navigation Services 1.0 or later is present. Not available in Mac OS X.

#### **Declared In**

Navigation.h

# NewNavEventUPP

Creates a new universal procedure pointer to your application-defined event-handling function.

```
NavEventUPP NewNavEventUPP (
    NavEventProcPtr userRoutine
);
```

#### **Parameters**

userRoutine

A pointer to your event-handling function.

#### **Return Value**

On return, a universal procedure pointer (UPP) to the event–handling function. See the description of the NavEventUPP data type.

#### Availability

Available in CarbonLib 1.0 and later.

Available in Mac OS X 10.0 and later.

**Related Sample Code** CarbonSketch QTMetaData

**Declared In** Navigation.h

# NewNavObjectFilterUPP

Creates a new universal procedure pointer to your application-defined filter function.

```
NavObjectFilterUPP NewNavObjectFilterUPP (
  NavObjectFilterProcPtr userRoutine
```

);

# **Parameters**

userRoutine

A pointer to your filter function.

#### **Return Value**

On return, a universal procedure pointer (UPP) to the filter function. See the description of the NavObjectFilterUPP data type.

#### Availability

Available in CarbonLib 1.0 and later. Available in Mac OS X 10.0 and later.

**Declared In** 

Navigation.h

#### NewNavPreviewUPP

Creates a new universal procedure pointer to your application-defined preview function.

```
NavPreviewUPP NewNavPreviewUPP (
  NavPreviewProcPtr userRoutine
);
```

#### **Parameters**

userRoutine

A pointer to your preview function.

#### **Return Value**

On return, a universal procedure pointer (UPP) to the preview function. See the description of the NavPreviewUPP data type.

#### Availability

Available in CarbonLib 1.0 and later. Available in Mac OS X 10.0 and later.

#### Declared In

36

Navigation.h

# Callbacks

## NavEventProcPtr

A pointer to an event-handling function that handles events such as window updating and resizing.

If you name your function MyNavEventProc, you would declare it like this:

#### Parameters

```
callBackSelector
```

One of the values specified by the NavEventCallbackMessage data type. These values indicate which type of event your function must respond to. For a description of the constants that represent these values, see "Event Messages" (page 64).

## callBackParms

A pointer to a NavCBRec (page 40) structure. Your application uses the data supplied in this structure to process the event.

callBackUD

A pointer to a value set by your application when it calls a Navigation Services dialog creation function. When Navigation Services calls your event-handling function, the callBackUD value is passed back to your application in this parameter.

## Discussion

Register your event-handling function by passing a Universal Procedure Pointer (UPP) in the eventProc parameter of a Navigation Services dialog creation function. You obtain this UPP by calling the function NewNavEventUPP and passing a pointer to your event-handling function. If you determine that an event is appropriate for your event-handling function, you can call other functions to handle custom control drawing.

When events involve controls, your event-handling function must respond to events only for your application-defined controls. To determine which control is affected by an event, pass the kNavCtlGetFirstControlID constant, described in "Custom Control Settings" (page 54), in the selector parameter of the function NavCustomControl (page 25).

## Availability

Available in Mac OS X v10.0 and later.

## NavObjectFilterProcPtr

A pointer to a filter function that determines whether file objects should be displayed in the browser list and navigation menus.

If you name your function MyNavObjectFilterProc, you would declare it like this:

```
Boolean MyNavObjectFilterProc (
AEDesc * theItem,
void * info,
void * callBackUD,
NavFilterModes filterMode);
```

## Parameters

theItem

A pointer to an Apple event descriptor structure (AEDesc). Navigation Services uses this structure to provide information about the object being passed to your filter function. Always check the Apple event descriptor type before deciding if an object needs to be filtered. Never assume that an object is a file specification, because the browser or pop-up menus may contain objects of other types. Make sure that your function only returns true if it recognizes the object.

#### info

A pointer to a NavFileOrFolderInfo (page 45) structure. Navigation Services uses this structure to provide file or folder information about the item being passed to your filter function. This information is only valid for objects of descriptor types 'typeFSS' or 'typeFSRef'.

#### callBackUD

A pointer to a value set by your application when it calls a Navigation Services dialog creation function. When Navigation Services calls your filter function, the callBackUD value is passed back to your application in this parameter.

#### filterMode

A value representing which list of objects is currently being filtered. For a description of the constants used to represent these values, see "Object Filtering Constants" (page 69).

#### Return Value

A Boolean value. If your application returns true, Navigation Services displays the object. If your application returns false, Navigation Services displays the object as dimmed.

#### Discussion

Register your filter function by passing a Universal Procedure Pointer (UPP) in the filterProc parameter of a dialog creation function. You obtain this UPP by calling the function NewNavObjectFilterUPP and passing a pointer to your filter function. Navigation Services calls your filter function to determine whether a file object should be displayed in the browser list or the pop-up menus.

If you use a filter function in conjunction with built-in translation, you should provide a list of file types to inform Navigation Services which document types your application can open. You can do so using the following methods:

- Call the NavDialogSetFilterTypeIdentifiers (page 30) function on an existing dialog to filter by uniform type identifiers. This method is preferable in Mac OS X v10.4 and later.
- Provide a list of allowable OSType file types in the inTypeList parameter of a file-opening function such as NavCreateGetFileDialog

If you provide a list of file types, your filter callback is called only for the files that match the specified type list. For example, if you wanted to enable only text files below a certain size, you could use NavDialogSetFilterTypeIdentifiers (page 30) to enable only text files, and then use a filter callback to screen for file size. You should make sure that your filter callback doesn't automatically eliminate a document type in the filter list (for example, if the list allows JPEG files and the callback eliminates everything but PICT files). This is to ensure that the user can always see some files when a particular file type is selected from the Enable popup menu.

If your filter function returns a result of true, Navigation Services displays the object. Note that this is the opposite of Standard File filter functions.

### Availability

Available in Mac OS X v10.0 and later.

```
Declared In
Navigation.h
```

## NavPreviewProcPtr

A pointer to a preview function that displays custom file previews.

If you name your function MyNavPreviewProc, you would declare it like this:

```
Boolean MyNavPreviewProc (
NavCBRecPtr callBackParms,
void * callBackUD);
```

## Parameters

callBackParms

A pointer to a NavCBRec (page 40) structure. Navigation Services uses this structure to provide data needed for your function to draw the preview.

```
callBackUD
```

A pointer to a value set by your application when it calls a Navigation Services function such as NavCreateGetFileDialog. When Navigation Services calls your preview function, the callBackUD value is passed back to your application in this parameter.

#### **Return Value**

A Boolean value. Your application returns true if your preview function successfully draws the custom file preview. If your preview function returns false, Navigation Services displays the preview if the file contains a valid 'pnot' resource. If your preview function returns false and a 'pnot' resource is not available, Navigation Services displays a blank preview area.

#### Discussion

Register your preview function by passing the resulting Universal Procedure Pointer (UPP) in the previewProc parameter of a Navigation Services dialog creation function. You obtain this UPP by calling the function NewNavPreviewUPP and passing a pointer to your preview-drawing function. When the user selects a file, Navigation Services calls your preview-drawing function. Your preview function, in turn, calls the function NavCustomControl (page 25) to determine if the preview area is visible and, if so, what its dimensions are.

## Availability

Available in Mac OS X v10.0 and later.

Declared In Navigation.h

# Data Types

## NavDialogRef

An opaque reference to an instance of a Navigation Services dialog.

typedef struct \_\_\_NavDialog \* NavDialogRef;

### Discussion

Your application obtains a NavDialogRef by calling one of the dialog creation functions described in "Choosing Files, Folders and Volumes" (page 7) and "Saving Files" (page 8). Once you obtain a valid reference, you pass it to other functions in order to display and process dialogs. When you are completely finished using the reference, dispose of it by calling the function NavDialogDispose (page 26). This data type is available in CarbonLib 1.1 and later and in Mac OS X. It replaces the NavContext data type previously used by Navigation Services.

#### Availability

Available in Mac OS X v10.0 and later.

Declared In Navigation.h

## NavCBRec

Provides information you can use for event-handling and customization.

```
struct NavCBRec {
    UInt16 version;
    NavDialogRef context;
    WindowRef window;
    Rect customRect;
    Rect previewRect;
    NavEventData eventData;
    NavUserAction userAction;
    char reserved[218];
};
typedef struct NavCBRec NavCBRec;
typedef NavCBRec * NavCBRecPtr;
```

## Fields

version

Identifies the version of this structure. This value is defined by the kNavCBRecVersion constant.

#### context

An opaque object identifying the dialog instance.

#### window

An opaque object identifying the dialog's window.

customRect

A local coordinate rectangle describing the customization area available to your application. This determines how much room your application has to install custom controls.

previewRect

A local coordinate rectangle describing the preview area available to your application's preview function. The minimum size is 145 pixels wide by 118 pixels high.

#### eventData

A structure of type NavEventData (page 43). This structure provides event-specific data to your NavEventProcPtr (page 37) function.

## userAction

A constant specifying the action taken by the user, generating a kNavCBUserAction event. See "User Actions" (page 73) for a description of the possible values for this field.

This field is available in CarbonLib 1.1 and later or in Mac OS X version 10.0 and later.

#### reserved

Reserved.

#### Discussion

The NavCBRec structure is passed to your application-defined event-handling and preview functions. For more information on event-handling and preview functions, see NavEventProcPtr (page 37) and NavPreviewProcPtr (page 39), respectively.

## Availability

Available in Mac OS X v10.0 and later.

#### **Declared In**

Navigation.h

## **NavDialogCreationOptions**

Contains dialog configuration settings you can pass to Navigation Services dialog creation functions.

```
struct NavDialogCreationOptions {
   UInt16 version;
   NavDialogOptionFlags optionFlags;
   Point location;
   CFStringRef clientName;
   CFStringRef windowTitle;
   CFStringRef actionButtonLabel;
   CFStringRef cancelButtonLabel;
   CFStringRef saveFileName;
   CFStringRef message;
   UInt32 preferenceKey;
   CFArrayRef popupExtension;
   WindowModality modality;
   WindowRef parentWindow;
   char reserved[16];
};
```

typedef struct NavDialogCreationOptions NavDialogCreationOptions;

#### Fields

version

Identifies the version of this structure. The structure version is represented by the kNavDialogCreationOptionsVersion constant.

### optionFlags

One of several constants defined by the NavDialogOptionFlags data type as described in "Dialog Configuration Options" (page 60).

#### location

A point describing the location of the upper-left corner of the dialog window, in global coordinates. If you set this field to (-1,-1), then the dialog window appears in the same location as when it was last closed. The size and location of the dialog window is persistent, but defaults to opening in the middle of the main screen if any portion is not visible when opened at the persistent location and size.

This field is ignored for sheet dialogs.

#### clientName

A string that identifies your application in the window title of file dialogs and in the message displayed for the Save Changes, Review Changes, and Ask Discard changes alerts.

On Mac OS 8 and 9, Navigation Services cannot maintain persistence information for your application if you do not provide this string.

windowTitle

A string that you can provide to override the default window title. If you pass NULL, the default window title is used.

#### actionButtonLabel

An alternative button title for the dialog's default button. If you pass NULL, the button uses the default label (Open or Save, for example.

cancelButtonLabel

An alternative button title for the dialog's Cancel button. If you pass NULL, the default button title is used.

saveFileName

The default filename for a file to be saved (Save dialog only). If you pass NULL, the filename field is blank.

#### message

For the file dialogs, a string for the banner, or prompt, below the browser list. This message can provide more descriptive instructions for the user. If you pass NULL, no banner appears and the browser list expands to fill that area.

For the Save Changes, Review Changes and Ask Discard Changes alerts, a string specifying a custom message that replaces the default message.

## preferenceKey

An application-defined value that identifies which set of dialog preferences Navigation Services should use. If your application maintains multiple sets of preferences for a particular type of dialog, you can determine which set is active by specifying the appropriate value in the preferenceKey field. For example, an application may provide one set of preferences when it calls the function to open text files and a different set of preferences when opening movie files. If you do not wish to provide a preference key, specify 0 for the preferenceKey value.

## popupExtension

A reference to an array of menu item strings. These strings are used to add extra menu items to the Show pop-up menu in an Open dialog or to the Format pop-up menu in a Save dialog. Your application can use this array to add additional document types to be opened or saved, or different ways of saving a file (with or without line breaks, for example).

### modality

This value allows you to specify the modality of the dialog. The default modality for all dialogs is kWindowModalityAppModal. If you specify the kWindowModalityWindowModal constant to make a dialog appear as a sheet, you must provide a valid window reference in the parentWindow field. If you specify the kWindowModalityWindowModal constant on Mac OS 8 or 9, the modality is set to kWindowModalityAppModal.

This field is available in CarbonLib 1.1 and later or in Mac OS X version 10.0 and later.

#### parentWindow

A reference to the parent window for a sheet.

This field is available in CarbonLib 1.1 and later or in Mac OS X version 10.0 and later.

reserved

Reserved.

## Discussion

When you create a Navigation Services dialog, using one of the NavCreate...Dialog creation functions, you must supply a NavDialogCreationOptions structure to specify the appearance and behavior of the dialog. You can initialize a NavDialogCreationOptions structure using the

NavGetDefaultDialogCreationOptions (page 33) function; this fills out the structure with the default dialog creation settings.

## Availability

Available in Mac OS X v10.0 and later.

#### **Declared In**

Navigation.h

## NavEventData

Contains event data for Navigation Services dialogs.

```
struct NavEventData {
    NavEventDataInfo eventDataParms;
    SInt16 itemHit;
};
typedef struct NavEventData NavEventData;
```

#### Fields

eventDataParms

A structure of type NavEventDataInfo (page 44).

itemHit

A signed integer value. On return, this value represents the item number of the dialog item last clicked by the user. If the user clicks something other than a valid Navigation Services-generated control item, this value is -1.

## Discussion

The NavEventData structure is passed to your application-defined event-handling or preview function in the eventData field of the NavCBRec structure.

The NavEventData structure contains a structure of type NavEventDataInfo (page 44). In Navigation Services 1.1 or later, the NavEventData structure also contains a field describing the dialog item last clicked by the user.

#### Version Notes

itemHit field added in Navigation Services 1.1.

Availability

Available in Mac OS X v10.0 and later.

## **Declared In**

Navigation.h

## NavEventDataInfo

Provides event-handling data to your application.

```
union NavEventDataInfo {
    EventRecord * event;
    void * param;
};
typedef union NavEventDataInfo NavEventDataInfo;
```

## Fields

event

A pointer to the EventRecord structure describing an event to be handled by your event-handling function.

param

A pointer to additional event data. In most cases, this data consists of an Apple event descriptor list (AEDescList) for the file or files affected by the event described in the event field. For example, if the event consists of the user making a selection in the browser list, the AEDescList specifies the file or files selected.

## Availability

Available in Mac OS X v10.0 and later.

Declared In Navigation.h

## NavFileOrFolderInfo

Contains file or folder information for use by your application-defined filter function.

```
struct NavFileOrFolderInfo {
   UInt16 version
   Boolean isFolder
   Boolean visible
   UInt32 creationDate
   UInt32 modificationDate
   union {
        struct {
            Boolean locked;
            Boolean resourceOpen;
            Boolean dataOpen;
            Boolean reserved1;
            UInt32 dataSize;
            UInt32 resourceSize;
            FInfo finderInfo;
            FXInfo finderXInfo;
        } fileInfo:
        struct {
            Boolean shareable;
            Boolean sharePoint;
            Boolean mounted;
            Boolean readable;
            Boolean writeable:
            Boolean reserved2:
            UInt32 numberOfFiles;
            DInfo finderDInfo;
            DXInfo finderDXInfo;
            OSType folderType;
            OSType folderCreator;
            char reserved3[206];
        } folderInfo;
    } fileAndFolder;
}:
typedef struct NavFileOrFolderInfo NavFileOrFolderInfo;
```

## Fields

version

Identifies the version of this structure.

## isFolder

A Boolean value. If this value is set to true, the object being described is a folder or volume; otherwise, the value is set to false. An alias to a folder or volume returns true. Check for the kIsAlias constant in the fileAndFolder.folderInfo.finderDInfo field to determine whether an object is an alias.

visible

A Boolean value. If this value is set to true, the object being described is visible in the browser list; otherwise, the value is set to false.

## creationDate

The creation date of the object being described.

```
modificationDate
```

The modification date of the object being described.

fileAndFolder.fileInfo.locked

If isFolder is false, a Boolean value indicating whether the file is locked.

fileAndFolder.fileInfo.resourceOpen

If isFolder is false, a Boolean value indicating whether the resource fork of the file is open.

fileAndFolder.fileInfo.dataOpen

If isFolder is false, a Boolean value indicating whether the data fork of the file is open.

fileAndFolder.fileInfo.reserved1

## Reserved.

fileAndFolder.fileInfo.dataSize

If isFolder is false, the size of the file's data fork.

fileAndFolder.fileInfo.resourceSize

If isFolder is false, the size of the file's resource fork.

fileAndFolder.fileInfo.finderInfo

If isFolder is false, a structure specifying further information about the file. See the Finder Interface documentation for more information on the FInfo structure.

fileAndFolder.fileInfo.finderXInfo

If isFolder is false, a structure specifying extended Finder information for the file. See the Finder Interface documentation for more information on the FXInfo structure.

fileAndFolder.folderInfo.shareable

If isFolder is true, a Boolean value indicating whether the folder is shareable.

fileAndFolder.folderInfo.sharePoint

If isFolder is true, a Boolean value indicating whether the folder is a share point.

fileAndFolder.folderInfo.mounted

If isFolder is true, a Boolean value indicating whether the folder is mounted.

fileAndFolder.folderInfo.readable

If isFolder is true, a Boolean value indicating whether the folder is readable.

fileAndFolder.folderInfo.writeable

If isFolder is true, a Boolean value indicating whether the folder is writeable.

fileAndFolder.folderInfo.reserved2

## Reserved.

fileAndFolder.folderInfo.numberOfFiles

If is Folder is true, the number of files in the folder.

fileAndFolder.folderInfo.finderDInfo

If isFolder is true, a directory information structure describing the folder. See the Finder Interface documentation for further information on the DInfo structure.

fileAndFolder.folderInfo.finderDXInfo

If is Folder is true, an extended directory information structure describing the folder. See the Finder Interface documentation for further information on the DXInfo structure.

fileAndFolder.folderInfo.folderType

If isFolder is true, the package type (for structure version 1 or greater).

fileAndFolder.folderInfo.folderCreator

If is Folder is true, the creator code for the package (for structure version 1 or greater).

## Discussion

The NavFileOrFolderInfo structure contains file or folder information for use by your application-defined filter function. Your filter function can determine whether the currently selected object is a file by checking the isFolder field of the NavFileOrFolderInfo structure for the value false. After making this determination, you can obtain more information about the object from the structure specified in the fileAndFolder field.

## **Special Considerations**

The information in this structure is valid only for HFS file objects.

## Availability

Available in Mac OS X v10.0 and later.

## **Declared In**

Navigation.h

## NavReplyRecord

Contains information about user interaction with a dialog.

```
struct NavReplyRecord {
    UInt16 version;
    Boolean validRecord;
    Boolean replacing;
    Boolean isStationery;
    Boolean translationNeeded;
    AEDescList selection;
    ScriptCode keyScript;
    FileTranslationSpecArrayHandle fileTranslation;
    UInt32 reserved1;
    CFStringRef saveFileName;
    Boolean saveFileExtensionHidden;
    UInt8 reserved2;
    char reserved[225];
};
```

typedef struct NavReplyRecord NavReplyRecord;

## Fields

## version

Identifies the version of this structure. The structure version is represented by the constant kNavReplyRecordVersion.

## validRecord

A Boolean value of true if the user closes a dialog by pressing Return or Enter, or by clicking the default button in an Open or Save dialog. If this field is false, all other fields are unused and do not contain valid data.

```
replacing
```

A Boolean value of true if the user chooses to save a file by replacing an existing file (thereby necessitating the removal or renaming of the existing file).

## isStationery

A Boolean value informing your application whether the file about to be saved should be saved as a stationery document.

#### translationNeeded

A Boolean value indicating whether translation was or will be needed for files selected in Open and Save dialogs.

#### selection

For a file-opening or file-choosing dialog, this is an Apple event descriptor list (AEDescList) containing references to items selected by the user. Navigation Services creates this list, which is automatically disposed of when your application calls the NavDisposeReply function. Some dialogs may return one or more items; you can determine the number of items in the list by calling the Apple Event Manager function AECountItems. Each selected HFS file object is described in an AEDesc structure of type 'typeFSS' or 'typeFSRef'. You can coerce this descriptor into a file reference to perform operations such as opening the file. If you use one of the Carbon-compliant dialog creation functions described in "Choosing Files, Folders and Volumes" (page 7) and "Saving Files" (page 8), the descriptor is of type 'typeFSS' on Mac OS 8 or 9; on Mac OS X systems, this descriptor is of type 'typeFSRef'.File-saving dialogs always return a single descriptor in the list. If you use the NavCreatePutFileDialog (page 23) function, this descriptor specifies the directory where the file is to be saved. You can obtain the name for the save file from the saveFileName field.

#### keyScript

The keyboard script system used for the filename.

#### fileTranslation

A handle to a Translation Manager structure of type FileTranslationSpec. This structure contains a corresponding translation array for each file reference returned in the selection field. When opening files, Navigation Services performs the translation automatically unless you set the kNavDontAutoTranslate flag in the dialogOptionFlags field of the

NavDialogCreationOptions (page 41) structure. When Navigation Services performs an automatic translation, the FileTranslationSpec structure is strictly for the Translation Manager's use. If you turn off automatic translation, your application may use the FileTranslationSpec structure for your own translation scheme. If the user chooses a translation for a saved file, the FileTranslationSpec structure contains a single translation reference for the saved file and the translationNeeded field of the NavReplyRecord structure is set to true. The handle to the FileTranslationSpec structure is locked, so you can safely use dereferenced pointers.

#### reserved1

#### Reserved.

saveFileName

If the reply record is filled out by a dialog created with the NavCreatePutFileDialog (page 23) function, this field contains a string specifying the name of a file to be saved. This field contains the entire name of the file, regardless of whether or not any file extension is visible to the user. You can identify the directory in which the file is to be saved by checking the selection field.

This field was added in structure version 1.

## saveFileExtensionHidden

A Boolean value indicating whether the extension on the name of the saved file should be hidden. Once the file has been saved, the client call the NavCompleteSave function. NavCompleteSave hides the extension on the file. However, the client needs to know that the extension is hidden so that it can display the document name correctly in the user interface, such as in window titles and menus. This field is only used if the client has requested extension preservation using the kNavPreserveSaveFileExtension dialog option flag. This field was added in structure version 2.

#### reserved2

Reserved.

#### reserved

Reserved.

## Discussion

Navigation Services uses the NavReplyRecord structure to provide your application with information about the user's interactions with a Navigation Services dialog. If the dialog is created with the Carbon-compliant NavCreate...Dialog functions, you obtain the NavReplyRecord by calling the NavDialogGetReply (page 26) function after your event-handling function receives the kNavCBUserAction event. If you create the dialog using one of the older functions, you pass the address of a NavReplyRecord directly to the function that invokes the dialog. When your application is through using the structure, remember to dispose of it by calling the function NavDisposeReply (page 32).

### Availability

Available in Mac OS X v10.0 and later.

Declared In Navigation.h

## NavTypeList

Defines a list of file types that your application is capable of opening.

```
struct NavTypeList {
    OSType componentSignature;
    short reserved;
    short osTypeCount;
    OSType osType[1];
};
typedef struct NavTypeList NavTypeList;
typedef NavTypeList * NavTypeListPtr;
```

## Fields

componentSignature

A four character code specifying your application signature. If you want your application to be able to open all files of the types you specify in the <code>osType</code> field (regardless of which application created them), specify the <code>kNavGenericSignature</code> constant in this field.

```
reserved
```

Reserved.

osTypeCount

A number indicating how many file types are defined in the osType field.

osType

A list of file types your application can open.

## Discussion

Your application uses the NavTypeList structure to define a list of file types that your application is capable of opening. Your application passes a pointer to this list to Navigation Services functions that display Open or Save dialogs. You may create this list dynamically or reference a Translation Manager 'open' resource.

For more information on the 'open' resource and the Translation Manager, see the "Translation Manager" chapter in *Inside Macintosh: More Macintosh Toolbox*.

## Availability

Available in Mac OS X v10.0 and later.

## NavEventUPP

Defines a universal procedure pointer (UPP) to an application-defined event-handling function.

typedef NavEventProcPtr NavEventUPP;

#### Discussion

For more information, see the description of the NavEventProcPtr (page 37) callback function.

**Availability** Available in Mac OS X v10.0 and later.

**Declared In** Navigation.h

## **NavObjectFilterUPP**

Defines a universal procedure pointer (UPP) to an application-defined filter function.

typedef NavObjectFilterProcPtr NavObjectFilterUPP;

#### Discussion

For more information, see the description of the NavObjectFilterProcPtr (page 38) callback function.

#### Availability

Available in Mac OS X v10.0 and later.

## Declared In

Navigation.h

## **NavPreviewUPP**

Defines a universal procedure pointer (UPP) to an application-defined preview function.

typedef NavPreviewProcPtr NavPreviewUPP;

## Discussion

For more information, see the description of the NavPreviewProcPtr (page 39) callback function.

**Availability** Available in Mac OS X v10.0 and later.

Declared In Navigation.h

## **NavMenultemSpec**

Defines additional items in an Open dialog's Show pop-up menu or a Save dialog's Format pop-up menu.

```
struct NavMenuItemSpec {
   UInt16 version;
   OSType menuCreator;
   OSType menuType;
   Str255 menuItemName;
   char reserved[245];
};
typedef struct NavMenuItemSpec
                                       NavMenuItemSpec;
typedef NavMenuItemSpec *
                                       NavMenuItemSpecArrayPtr;
typedef NavMenuItemSpecArrayPtr *
                                       NavMenuItemSpecArrayHandle;
typedef NavMenuItemSpecArrayPtr
                                       NavMenuItemSpecPtr;
typedef NavMenuItemSpecArrayHandle
                                       NavMenuItemSpecHandle;
```

## Fields

version

Identifies the version of this structure. Be sure to specify the kNavMenuItemSpecVersion constant in this field.

```
menuCreator
```

A unique value set by your application. Navigation Services passes this value back to your application to identify the application type of the selected menu item.

menuType

A unique value set by your application. Navigation Services passes this value back to your application to identify the type of the selected menu item. Values from -1 to 10 are reserved for Navigation Services.

#### menuItemName

The item name that appears in the pop-up menu.

#### reserved

Reserved for future use.

## Discussion

For information about file creators and file types, see Inside Macintosh: Macintosh Toolbox Essentials.

## Availability

Available in Mac OS X v10.0 and later.

## **Declared In**

Navigation.h

## NavContext

An old name for NavDialogRef.

#### Not recommended

typedef NavDialogRef NavContext;

## Availability

Available in Mac OS X v10.0 and later.

## **Declared In**

Navigation.h

## **NavDialogOptions**

Contains dialog box configuration settings.

#### Not recommended

```
struct NavDialogOptions {
    UInt16 version;
    NavDialogOptionFlags dialogOptionFlags;
    Point location;
    Str255 clientName;
    Str255 windowTitle;
    Str255 actionButtonLabel;
    Str255 cancelButtonLabel;
    Str255 savedFileName;
    Str255 message;
    UInt32 preferenceKey;
    NavMenuItemSpecArrayHandle popupExtension;
    char reserved[494];
};
```

typedef struct NavDialogOptions NavDialogOptions;

#### Fields

```
version
```

Identifies the version of this structure. Be sure to specify the kNavDialogOptionsVersion constant in this field.

#### dialogOptionFlags

One of several constants defined by the NavDialogOptionFlags data type as described in "Dialog Configuration Options" (page 60).

#### location

The upper-left location of the dialog box (in global coordinates). If you set the dialogOptionFlags field to NULL or set this field to (-1,-1), then the dialog box appears in the same location as when last closed. The size and location of the dialog box is persistent, but defaults to opening in the middle of the main screen if any portion is not visible when opened at the persistent location and size.

clientName

A string that identifies your application in the dialog box window title.

windowTitle

A string that you can provide to override the default window title.

actionButtonLabel

An alternative button title for the dialog box's action button. If you do not specify a title, the button will use the default label (Open or Save, for example.

```
cancelButtonLabel
```

An alternative button title for the Cancel button in dialog boxes.

savedFileName

The default filename for a saved file.

message

The string for the banner, or prompt, below the browser list. This message can provide more descriptive instructions for the user. If you don't provide a message string, the browser list expands to fill that area.

#### preferenceKey

An application-defined value that identifies which set of dialog box preferences Navigation Services should use. If your application maintains multiple sets of preferences for a particular type of dialog box, you can determine which set is active by specifying the appropriate value in the preferenceKey field. For example, an application may allow one set of preferences when it calls the function NavGetFile (page 87) to open text files and a different set of preferences when opening movie files. If you do not wish to provide a preference key, specify NULL for the preferenceKey value.

## popupExtension

A handle to one or more structures of type NavMenuItemSpec (page 50) used to add extra menu items to the Show pop-up menu in an Open dialog box or the Format pop-up menu in Save dialog boxes. Using NavMenuItemSpec structures allows your application to add additional document types to be opened or saved, or different ways of saving a file (with or without line breaks, for example).

reserved

Reserved for future use.

#### **Carbon Porting Notes**

The NavDialogCreationOptions (page 41) structure is the recommended replacement for the NavDialogOptions structure. *NavDialogCreationOptions* uses CFString objects instead of Pascal strings, thereby adding support for Unicode. In addition, NavDialogCreationOptions adds fields for controlling window modality and setting the parent window (necessary for sheets on OS X).

## Availability

Available in Mac OS X v10.0 and later.

Declared In Navigation.h

# **Constants**

## **Action State Constants**

## Let you block certain actions in dialogs.

```
typedef UInt32 NavActionState;
enum {
    kNavNormalState = 0x00000000,
    kNavDontOpenState = 0x00000001,
    kNavDontSaveState = 0x00000002,
    kNavDontChooseState = 0x00000004,
    kNavDontNewFolderState = 0x00000010
};
```

#### Ι,

## Constants

kNavNormalState

Allows all user actions. This is the default state.

Available in Mac OS X v10.0 and later.

```
Declared in Navigation.h.
```

kNavDontOpenState

Prevents Navigation Services from opening files.

Available in Mac OS X v10.0 and later.

Declared in Navigation.h.

## kNavDontSaveState

Prevents Navigation Services from saving files.

Available in Mac OS X v10.0 and later.

Declared in Navigation.h.

#### kNavDontChooseState

Prevents Navigation Services from choosing files.

Available in Mac OS X v10.0 and later.

Declared in Navigation.h.

## kNavDontNewFolderState

Prevents Navigation Services from creating new folders.

Available in Mac OS X v10.0 and later.

Declared in Navigation.h.

## Discussion

The NavActionState enumeration defines constants you can specify in the parms parameter of the function NavCustomControl (page 25) in order to block certain actions in Navigation Services dialogs. When you specify these constants, you must also specify the kNavSetActionState constant in the selector parameter of the NavCustomControl function.

#### Version Notes

These constants are only available in Navigation Services 2.0 or later.

## **Custom Control Settings**

Provide constants that allow you to control various aspects of the active dialog.

```
typedef SInt32 NavCustomControlMessage;
enum {
    kNavCtlShowDesktop = 0,
    kNavCtlSortBy = 1,
    kNavCtlSortOrder = 2,
    kNavCtlScrollHome = 3.
    kNavCtlScrollEnd = 4,
    kNavCtlPageUp = 5,
    kNavCtlPageDown = 6,
    kNavCtlGetLocation = 7,
    kNavCtlSetLocation = 8,
    kNavCtlGetSelection = 9,
    kNavCtlSetSelection = 10,
    kNavCtlShowSelection = 11,
    kNavCtlOpenSelection = 12,
    kNavCtlEjectVolume = 13,
    kNavCtlNewFolder = 14,
    kNavCtlCancel = 15,
    kNavCtlAccept = 16,
    kNavCtlIsPreviewShowing = 17,
    kNavCtlAddControl = 18,
    kNavCtlAddControlList = 19,
    kNavCtlGetFirstControlID = 20,
    kNavCtlSelectCustomType = 21,
    kNavCtlSelectAllType = 22,
    kNavCtlGetEditFileName = 23,
    kNavCtlSetEditFileName = 24,
    kNavCtlSelectEditFileName = 25,
    kNavCtlBrowserSelectAll = 26,
    kNavCtlGotoParent = 27.
    kNavCtlSetActionState = 28,
    kNavCtlBrowserRedraw = 29,
    kNavCtlTerminate = 30
```

## };

## Constants

kNavCtlShowDesktop

Tells Navigation Services to change the browser list location to the desktop.

Available in Mac OS X v10.0 and later.

Declared in Navigation.h.

kNavCtlSortBy

Alerts Navigation Services that your application is setting a sort key in the browser list. In addition to the kNavCtlSortBy constant, your application passes one of the NavSortKeyField constants in the parms parameter of the function NavCustomControl (page 25). For a description of the NavSortKeyField constants, see "File Sorting Constants" (page 67).

Available in Mac OS X v10.0 and later.

Declared in Navigation.h.

kNavCtlSortOrder

Alerts Navigation Services that your application is setting sort order, either ascending or descending, in the browser list. In addition to passing the kNavCtlSortOrder constant, your application must pass one of the NavSortOrder constants in the parms parameter of the NavCustomControl function. For a description of the NavSortOrder constants, see "Sort Order Constants" (page 71).

Available in Mac OS X v10.0 and later.

```
Declared in Navigation.h.
```

#### kNavCtlScrollHome

Tells Navigation Services to scroll the browser to the top of the file list.

Available in Mac OS X v10.0 and later.

Declared in Navigation.h.

## kNavCtlScrollEnd

Tells Navigation Services to scroll the browser to the bottom of the file list.

Available in Mac OS X v10.0 and later.

Declared in Navigation.h.

## kNavCt1PageUp

Tells Navigation Services to scroll the browser up one page length as a result of the user clicking the scroll bar above the scroll box.

Available in Mac OS X v10.0 and later.

Declared in Navigation.h.

## kNavCt1PageDown

Tells Navigation Services to scroll the browser down one page length as a result of the user clicking the scroll bar below the scroll box.

Available in Mac OS X v10.0 and later.

Declared in Navigation.h.

#### kNavCtlGetLocation

Tells Navigation Services to return the current location. Navigation Services reports the current location by setting a pointer to an AEDesc structure in the param field of the structure of type NavCBRec (page 40) that you specified in your event-handling function.

Available in Mac OS X v10.0 and later.

Declared in Navigation.h.

#### kNavCtlSetLocation

Tells Navigation Services that your application wishes to set the location being viewed in the browser list. In addition to specifying the kNavCtlSetLocation constant, your application passes a pointer to an AEDesc structure describing the new location in the parms parameter of the NavCustomControl function.

Available in Mac OS X v10.0 and later.

Declared in Navigation.h.

## kNavCtlGetSelection

Tells Navigation Services to return the selected item or items in the browser. When you specify this constant, Navigation Services returns a pointer to an AEDesc structure describing the selected item(s) in the param field of the structure of type NavCBRec (page 40) that you specified in your event-handling function. If the user deselects the current selection, the AEDescList returned by Navigation Services contains an empty reference. You can account for this case by using the function AECountItems and checking for a zero count.

Available in Mac OS X v10.0 and later.

## kNavCtlSetSelection

Tells Navigation Services to change the browser list selection. In addition to specifying the kNavCtlSetSelection constant, your application must pass a pointer to an AEDescList structure describing the selection in the parms parameter of the NavCustomControl function. If you want to deselect the current selection without making a new selection, pass NULL for the pointer. Note: If you specify this constant, Navigation Services notifies your event-handling function by setting the kNavCBSelectEntry constant twice; once when the previous selection is deselected, and once when the new selection is made.

Available in Mac OS X v10.0 and later.

Declared in Navigation.h.

### kNavCtlShowSelection

Tells Navigation Services to make the current selection visible in the browser list if the selection has been scrolled out of sight by the user.

Available in Mac OS X v10.0 and later.

Declared in Navigation.h.

#### kNavCtlOpenSelection

Tells Navigation Services to open the current selection.

Available in Mac OS X v10.0 and later.

Declared in Navigation.h.

#### kNavCtlEjectVolume

Tells Navigation Services to eject a volume. In addition to specifying this constant, you pass a pointer to the volume reference number (vRefNum) of the volume to be ejected in the parms parameter of the NavCustomControl function.

#### Available in Mac OS X v10.0 and later.

Declared in Navigation.h.

#### kNavCtlNewFolder

Tells Navigation Services to create a new folder in the current browser location. In addition to specifying the kNavCtlNewFolder constant, your application passes a string representing the name of the new folder in the parms parameter of the NavCustomControl function.

## Available in Mac OS X v10.0 and later.

Declared in Navigation.h.

#### kNavCtlCancel

Tells Navigation Services to dismiss the Open or Save dialog as if the user had pressed the Cancel button.

Available in Mac OS X v10.0 and later.

Declared in Navigation.h.

## kNavCtlAccept

Tells Navigation Services to close the Open or Save dialog as if the user had pressed the Open or Save button. Navigation Services does not act on this constant if there is no current selection.

Available in Mac OS X v10.0 and later.

#### kNavCtllsPreviewShowing

Asks Navigation Services if the preview area is currently available. If you specify this constant, Navigation Services sets a pointer to a Boolean value in the param field of the NavCBRec (page 40) structure that you specified in your event-handling function. This value is true if the preview area is available, false otherwise.

Available in Mac OS X v10.0 and later.

Declared in Navigation.h.

## kNavCtlAddControl

Tells Navigation Services to add one application-defined control to Open or Save dialogs. In addition to sending this message, your application passes a control handle in the parms parameter of the NavCustomControl function. Design the control in local coordinates.

Note: To avoid any unnecessary flickering or redrawing, ensure the control is initially invisible before specifying this constant. You may set the control to visible after Navigation Services supplies the kNavCBStart constant, described in "Event Messages" (page 64), in the param field of the NavCBRec (page 40) structure. If the user resizes the dialog, your application must move the control because it is not maintained by Navigation Services. If you use the kNavCtlAddControlList constant (described next) and you supply a 'DITL' resource, you avoid the need to move the control yourself.

Available in Mac OS X v10.0 and later.

Declared in Navigation.h.

## kNavCtlAddControlList

Tells Navigation Services to add a list of application-defined dialog items to Open or Save dialogs. In addition to specifying this constant, your application passes a handle to a dialog item list or 'DITL' resource in the parms parameter of the NavCustomControl function. Design the 'DITL' resource in local coordinates. Navigation Services adds the custom items relative to the upper left corner of the customization area. If the user resizes the dialog, your custom items are moved automatically.

Available in Mac OS X v10.0 and later.

Declared in Navigation.h.

#### kNavCtlGetFirstControlID

Asks Navigation Services to help you identify the first custom control in the dialog, in order to determine which custom control item was selected by the user. Navigation Services returns a pointer to a 16-bit integer that indicates the item number of the first custom control in the param field of the structure of type NavCBRec (page 40) that you specified in your event-handling function. In your event-handling function, use the Dialog Manager function FindDialogItem to find out which item was selected. The FindDialogItem function returns 0 for the first item, 1 for the second and so on. To get the proper item number, add 1 to the FindDialogItem function result. The Open or Save dialog's standard controls precede yours, so use the formula (itemHit - yourFirstItem + 1) to determine which of your items was selected. Your application should not depend on any hardcoded value for the number of items, since this value is likely to change in the future.

Be sure to test the result from FindDialogItem to ensure that it describes a control that you defined. Your application must not respond to any controls that do not belong to it.

Available in Mac OS X v10.0 and later.

## kNavCtlSelectCustomType

Tells Navigation Services to set one of your custom menu items in the Show pop-up menu or the Format pop-up menu as the default selection. This is useful if you want to override the default pop-up menu selection. In addition to specifying this constant, pass a pointer to a NavMenuItem structure in the parms parameter of the NavCustomControl function. This structure describes the item you wish to have selected.

Available in Mac OS X v10.0 and later.

Declared in Navigation.h.

## kNavCtlSelectAllType

Tells Navigation Services to override the default menu item in the Type pop-up menu. By specifying one of the NavPopupMenuItem constants, described in "Menu Item Selection Constants" (page 68), in the parms parameter of the NavCustomControl function, you can set the default item to All [AppName] Documents, All Readable Documents or All Documents.

Available in Mac OS X v10.0 and later.

Declared in Navigation.h.

### kNavCtlGetEditFileName

Tells Navigation Services to return the name of the file to be saved by a file-saving function. This would be useful if you wanted to automatically add an extension to the filename, for example. When you send this message, the parms parameter of the NavCustomControl function returns a StringPtr to a Pascal string containing the filename. Note that in Carbon, you can use the NavDialogGetSaveFileName (page 27) function to obtain a Unicode string containing the filename.

Available in Mac OS X v10.0 and later.

Declared in Navigation.h.

## kNavCtlSetEditFileName

Tells Navigation Services that your application wishes to set the name of the file to be saved by a file-saving function. Your application normally specifies the KNavCtlSetEditFileName constant after modifying the filename obtained by specifying the kNavCtlGetEditFileName constant. In addition to specifying the kNavCtlSetEditFileName constant, your application passes a StringPtr to a Pascal string containing the filename in the parms parameter of the NavCustomControl function. Note that you can set the filename with a Unicode string by calling the NavCustomControl function.

Available in Mac OS X v10.0 and later.

Declared in Navigation.h.

## kNavCtlSelectEditFileName

(Navigation Services 1.1 or later) Tells Navigation Services to display the name of the file to be saved by the function with some or all of the filename string highlighted for selection. In addition to specifying the kNavCtlSelectEditFileName constant, your application passes a Control Manager structure of type ControlEditTextSelectionRec in the parms parameter of the NavCustomControl function in order to specify which part of the filename string to highlight. For more information on the ControlEditTextSelectionRec structure, see *Inside Mac OS X: Control Manager Reference*.

## Available in Mac OS X v10.0 and later.

Declared in Navigation.h.

## kNavCtlBrowserSelectAll

(Navigation Services 2.0 or later.) Tells Navigation Services to select all files in the browser list.

## Available in Mac OS X v10.0 and later.

## kNavCtlGotoParent

(Navigation Services 2.0 or later.) Tells Navigation Services to navigate to the parent folder or volume of the current selection.

Available in Mac OS X v10.0 and later.

Declared in Navigation.h.

#### kNavCtlSetActionState

(Navigation Services 2.0 or later.) Prevents Navigation Services from handling certain user actions, such as opening or saving files. This is useful if you want to prevent the dismissal of a dialog until certain conditions are met, for example. Specify which actions to prevent by passing one or more of the constants defined by the NavActionState enumeration, described in "Action State Constants" (page 53).

Available in Mac OS X v10.0 and later.

Declared in Navigation.h.

kNavCt1BrowserRedraw

(Navigation Services 2.0 or later.) Tells Navigation Services to refresh the browser list.

Available in Mac OS X v10.0 and later.

Declared in Navigation.h.

kNavCtlTerminate

(Navigation Services 2.0 or later.) Tells Navigation Services to dismiss the current dialog. This constant is similar to kNavCtlCancel, except that using kNavCtlTerminate does not return an error code.

Available in Mac OS X v10.0 and later.

Declared in Navigation.h.

#### Discussion

The NavCustomControlMessage data type defines constants that your application can pass in the selector parameter of the function NavCustomControl (page 25) to control various aspects of the active dialog.

## **Dialog Configuration Options**

Specify dialog configuration options.

```
typedef UInt32 NavDialogOptionFlags;
enum {
   kNavDefaultNavDlogOptions = 0x000000E4,
   kNavNoTypePopup = 0x00000001,
   kNavDontAutoTranslate = 0x0000002,
   kNavDontAddTranslateItems = 0x00000004.
   kNavAllFilesInPopup = 0x00000010,
   kNavAllowStationery = 0x00000020,
   kNavAllowPreviews = 0x00000040,
   kNavAllowMultipleFiles = 0x0000080,
   kNavAllowInvisibleFiles = 0x00000100,
   kNavDontResolveAliases = 0x00000200.
   kNavSelectDefaultLocation = 0x00000400,
   kNavSelectAllReadableItem = 0x00000800,
   kNavSupportPackages = 0x00001000,
   kNavAllowOpenPackages = 0x00002000,
   kNavDontAddRecents = 0x00004000,
   kNavDontUseCustomFrame = 0x00008000.
   kNavDontConfirmReplacement = 0x00010000,
   kNavPreserveSaveFileExtension = 0x00020000
```

## };

## Constants

kNavDefaultNavDlogOptions

Tells Navigation Services to use default configuration options. These default options include:

- no custom control titles
- no banner or prompt message
- automatic resolution of aliases
- support for file previews
- no display of invisible file objects
- support for multiple file selection
- support for stationery
- no package support
- all chosen items added to Recent list
- customization area is framed

Available in Mac OS X v10.0 and later.

Declared in Navigation.h.

#### kNavNoTypePopup

Tells Navigation Services not to display the Show pop-up menu in the Open dialog or the Format pop-up menu in the Save dialog.

Available in Mac OS X v10.0 and later.

## kNavDontAutoTranslate

Tells Navigation Services not to do automatic file translation. Normally a file chosen in an Open dialog that requires translation is automatically translated. Navigation Services informs your application that a file needs translating by setting the translationNeeded field of the NavReplyRecord (page 47) structure to true. A translation specification array specified in the fileTranslation field of the NavReplyRecord structure contains the associated translation specification records. When you set the kNavDontAutoTranslate flag, your application is responsible for translation, either by calling the function NavTranslate or by performing the translation itself.

Available in Mac OS X v10.0 and later.

Declared in Navigation.h.

kNavDontAddTranslateItems

Tells Navigation Services not to display file translation options in the Show pop-up menu.

Available in Mac OS X v10.0 and later.

Declared in Navigation.h.

kNavAllFilesInPopup

Tells Navigation Services to add a pop-up menu item called All Documents, so the user can see a display of all files in the current directory.

Available in Mac OS X v10.0 and later.

Declared in Navigation.h.

#### kNavAllowStationery

Tells Navigation Services to display a Stationery Option command in the Format pop-up menu of Save dialogs, so users can choose to save a file as a document or as stationery. This is a default option.

#### Available in Mac OS X v10.0 and later.

Declared in Navigation.h.

kNavAllowPreviews

Tells Navigation Services to provide previews, when available, of selected files. This is a default option.

Available in Mac OS X v10.0 and later.

Declared in Navigation.h.

#### kNavAllowMultipleFiles

Tells Navigation Services to allow users to select and open multiple files in the browser list by shift-clicking or using the Select All command. If you don't specify this constant, users can select multiple files for drag-and-drop operations, but the default button (normally titled Open) is disabled when multiple items are selected. Note that the user cannot add folders or volumes to a multiple selection.

Available in Mac OS X v10.0 and later.

Declared in Navigation.h.

## kNavAllowInvisibleFiles

Tells Navigation Services to show invisible file objects in the browser list.

#### Available in Mac OS X v10.0 and later.

## kNavDontResolveAliases

Tells Navigation Services not to resolve any alias selected by the user. If the user selects an alias with this option set, the file system specification returned by Navigation Services designates the alias file instead of its referenced original.

Available in Mac OS X v10.0 and later.

Declared in Navigation.h.

## kNavSelectDefaultLocation

Tells Navigation Services to select the default location in the browser list. By default, Navigation Services will open the browser list with the default location displayed, not selected. For example, if you define the System Folder as the default location and specify the kNavSelectDefaultLocation constant, the System Folder appears as the current selection in the browser list. Without this constant, the browser list displays the contents of the System Folder.

Available in Mac OS X v10.0 and later.

Declared in Navigation.h.

#### kNavSelectAllReadableItem

Tells Navigation Services to show All Readable Documents as the default selection in the Show pop-up menu when the Open dialog is first displayed. If you do not specify this constant, Navigation Services shows the All [AppName] Documents menu item as the default selection in the Show pop-up menu when the Open dialog is first displayed.

Available in Mac OS X v10.0 and later.

Declared in Navigation.h.

#### kNavSupportPackages

(Available in Navigation Services 2.0 and later.) Tells Navigation Services to allow packages to be displayed in the browser list.

Available in Mac OS X v10.0 and later.

Declared in Navigation.h.

#### kNavAllowOpenPackages

(Available in Navigation Services 2.0 and later.) Tells Navigation Services to allow packages to be opened and navigated in the browser list.

Available in Mac OS X v10.0 and later.

Declared in Navigation.h.

### kNavDontAddRecents

(Available in Navigation Services 2.0 and later.) Tells Navigation Services not to add file objects to the Recent list after a dialog is closed. This is useful if you want to allow users to choose long lists of items without cluttering up the Recent list.

Available in Mac OS X v10.0 and later.

Declared in Navigation.h.

kNavDontUseCustomFrame

(Available in Navigation Services 2.0 and later.) Tells Navigation Services not to draw a bevelled border around the customization area. The border is drawn by default, so you must specify this constant if you want to turn it off.

Note: Keep in mind that turning off the border may affect the placement of any controls you create in the customization area. This means your controls may appear differently in different versions of Navigation Services.

Available in Mac OS X v10.0 and later.

kNavDontConfirmReplacement

(Mac OS X only.) Tells Navigation Services not to display an alert when the user attempts to save a file over another file with the same name.

Available in Mac OS X v10.0 and later.

Declared in Navigation.h.

kNavPreserveSaveFileExtension

(Available in Navigation Services 3.1 and later.) Tells Navigation Services that the extension in the default filename should be preserved between dialog invocations and is initially hidden.

Available in Mac OS X v10.1 and later.

Declared in Navigation.h.

## **Discard Changes Actions**

Describe the user response to a Discard Changes dialog.

## Constants

kNavAskDiscardChanges

User clicked the Okay button.

Available in Mac OS X v10.0 and later.

```
Declared in Navigation.h.
```

kNavAskDiscardChangesCancel

User clicked the Cancel button.

Available in Mac OS X v10.0 and later.

Declared in Navigation.h.

## Discussion

After you display a dialog created using the NavCreateAskDiscardChangesDialog (page 14) function, your application determines the result of the function call by checking the eventData field of a structure of type NavCBRec (page 40) for one of the constants defined by the NavAskDiscardChangesResult data type.

## **Event Messages**

Define messages sent to your event-handling function.

```
typedef SInt32 NavEventCallbackMessage;
enum {
    kNavCBEvent = 0,
    kNavCBCustomize = 1.
    kNavCBStart = 2,
    kNavCBTerminate = 3.
    kNavCBAdjustRect = 4,
    kNavCBNewLocation = 5,
    kNavCBShowDesktop = 6,
    kNavCBSelectEntry = 7,
    kNavCBPopupMenuSelect = 8,
    kNavCBAccept = 9.
    kNavCBCancel = 10.
    kNavCBAdjustPreview = 11,
    kNavCBUserAction = 12,
    kNavCBOpenSelection = (long)0x8000000
};
```

## Constants

kNavCBEvent

Tells your application that an event has occurred (including an idle event), which provides an opportunity for your application to track controls, update other windows, and so forth. Your application can obtain the event record describing this event from the event field of the NavCBRec (page 40) structure. The kNavCBEvent constant is the only message that needs to be processed by most applications that do not customize Open and Save dialogs.

Available in Mac OS X v10.0 and later.

Declared in Navigation.h.

#### kNavCBCustomize

Tells your application to supply a dialog customization request. The customRect field of the NavCBRec (page 40) structure defines a rectangle in the local coordinates of the dialog; the top-left coordinates define the anchor point for a customization rectangle. If you want to customize the dialog, your application responds to the kNavCBCustomize message by setting a value in the customRect field that completes the dimensions of the customization rectangle. After your application responds, Navigation Services inspects the customRect field to determine if the requested dimensions result in a dialog that can fit on the screen. If the dimensions are too large, then Navigation Services responds by setting the rectangle to the largest size that the screen can accommodate. Your application can continue to "negotiate" by examining the customRect field and requesting a different size until Navigation Services provides an acceptable rectangle value, at which time you should create your custom control or item list. The minimum size for the customization area is 400 pixels wide by 40 pixels high.

Note: Don't add new dialog items until your application receives the kNavCBStart event message constant.

Available in Mac OS X v10.0 and later.

Declared in Navigation.h.

kNavCBStart

Tells your application that a dialog is ready to be displayed. After receiving the kNavCBCustomize event message constant, your event-handling function should wait for the kNavCBStart event message constant to ensure that your application can safely add dialog items. No additional data is provided to your application with this constant.

Available in Mac OS X v10.0 and later.

## kNavCBTerminate

Tells your application that the dialog is about to be closed, which means you must remove any user-interface items that were created in response to the kNavCBStart message. You can determine which user action closed the dialog by checking the userAction field of the NavCBRec (page 40) structure.

Available in Mac OS X v10.0 and later.

Declared in Navigation.h.

## kNavCBAdjustRect

Tells your application that the dialog has been resized and the customization rectangle has been accordingly resized. Use the customRect field from the NavCBRec (page 40) structure to determine the new customization rectangle size. Your application does not need to offset the controls; Navigation Services moves them automatically. Your application is responsible for any redrawing of the controls or handling events beyond moving the controls, however.

Available in Mac OS X v10.0 and later.

Declared in Navigation.h.

#### kNavCBNewLocation

Tells your application that a new location is being viewed in the dialog. The param field of the NavCBRec (page 40) structure contains a pointer to an AEDesc structure of type 'typeFSS' describing the new location. This pointer is valid only during the execution of your event-handling function.

Available in Mac OS X v10.0 and later.

Declared in Navigation.h.

kNavCBShowDesktop

Tells your application that the Open or Save dialog is showing the desktop view, consisting of the composite of all desktop folders from all mounted volumes. The param field of the NavCBRec (page 40) structure contains a pointer to an AEDescList structure identifying the desktop location. This pointer is valid only during the execution of your event-handling function.

Available in Mac OS X v10.0 and later.

Declared in Navigation.h.

#### kNavCBSelectEntry

Tells your application that an entry in the browser list has been selected or deselected by the user. The param field of the NavEventDataInfo structure contains a pointer to an AEDescList record of type 'typeFSS' identifying the current selection. If the user deselects the current selection, the AEDescList record contains an empty reference. This pointer is valid only during the execution of your event-handling function.

Available in Mac OS X v10.0 and later.

Declared in Navigation.h.

#### kNavCBPopupMenuSelect

Tells your application that a selection was made from the Open dialog's Show pop-up menu or Save dialog's Format pop-up menu. TheNavCBRec.eventData.eventDataParms.param field contains a pointer to a NavMenuItemSpec structure describing the pop-up menu item selected. If the dialog was created using the Carbon-only NavCreateXXXDialog APIs, then the menuType field of the NavMenuItemSpec structure is set to the index into the client's CFArray of popupExtension strings in the NavDialogCreationOptions (page 41) structure. This data is valid only during the execution of your event-handling function.

Available in Mac OS X v10.0 and later.

## kNavCBAccept

Tells your application that the user has pressed the Accept button.

Available in Mac OS X v10.0 and later.

Declared in Navigation.h.

## kNavCBCancel

Tells your application that the user has pressed the Cancel button.

Available in Mac OS X v10.0 and later.

Declared in Navigation.h.

kNavCBAdjustPreview

Tells your application that the user has toggled the preview area on or off. The param field of the NavCBRec (page 40) structure contains a pointer to a Boolean value of true if the preview area is toggled on and false if toggled off. This information is useful if your application creates custom controls in the preview area.

Available in Mac OS X v10.0 and later.

Declared in Navigation.h.

## kNavCBUserAction

(Available only in CarbonLib 1.1 and later and in Mac OS X version 10.0 and later.) Tells your application that the user has taken an action. To determine which action the user took, call the NavDialogGetUserAction (page 28) function.

Available in Mac OS X v10.0 and later.

Declared in Navigation.h.

kNavCBOpenSelection

(Navigation Services 2.0 or later.) Tells your application that the user has opened a file or chosen a file object. After detecting this constant, you can call the NavCustomControl (page 25) function and specify one of the NavActionState constants, described in "Action State Constants" (page 53), in order to block the opening or choosing action.

Available in Mac OS X v10.0 and later.

Declared in Navigation.h.

## File Sorting Constants

Let you specify a sort key for how files display in browser.

## Constants

```
kNavSortNameField
```

Sort by filename.

Available in Mac OS X v10.0 and later.

```
Declared in Navigation.h.
```

```
kNavSortDateField
```

Sort by modification date.

Available in Mac OS X v10.0 and later.

Declared in Navigation.h.

## Discussion

Your application can determine the sort key for displayed files by passing the kNavCtlSortBy constant, described in "Custom Control Settings" (page 54), in the selector parameter of the function NavCustomControl (page 25), and passing one of the constants defined in the NavSortKeyField data type in the parms parameter of the NavCustomControl function.

## **Generic File Signature Constant**

Defines a generic creator code.

```
enum {
    kNavGenericSignature = '****'
};
```

#### Constants

kNavGenericSignature

Tells Navigation Services to display all files of a specified type, regardless of the file's creator code. Available in Mac OS X v10.0 and later.

Declared in Navigation.h.

#### Discussion

To specify that your application can open all files of a given type (such as 'TEXT', for example), specify the kNavGenericSignature constant in the componentSignature field of the structure of type NavTypeList (page 49) that you pass to a function that creates a file-opening dialog, such as NavCreateGetFileDialog (page 21). You can also pass this constant in the inFileCreator parameter of the function NavCreatePutFileDialog (page 23) in order to override the types of files appearing in the Format pop-up menu.

#### Version Notes

Added in Navigation Services 2.0

## Menu Item Selection Constants

Let you specify the default selection in the Show pop-up menu.

## };

## Constants

kNavAllKnownFiles

Tells Navigation Services to display all files identified as readable by your application.

Available in Mac OS X v10.0 and later.

```
Declared in Navigation.h.
```

kNavAllReadableFiles

Tells Navigation Services to display all files identified as readable or translatable by your application. Available in Mac OS X v10.0 and later.

Declared in Navigation.h.

kNavAllFiles

Tells Navigation Services to display all files.

Available in Mac OS X v10.0 and later.

Declared in Navigation.h.

#### Discussion

To set the default selection for the Show pop-up menu of an Open dialog box, your application passes the kNavCtlSelectAllType constant, described in "Custom Control Settings" (page 54), in the selector parameter of the function NavCustomControl (page 25) and passes one of the constants defined in the NavPopupMenuItem data type in the parms parameter of the NavCustomControl function.

## **Object Filtering Constants**

Inform you which part of a dialog contains object being filtered.

```
typedef SInt16 NavFilterModes;
enum {
     kNavFilteringBrowserList = 0,
     kNavFilteringFavorites = 1,
     kNavFilteringRecents = 2,
     kNavFilteringShortCutVolumes = 3,
     kNavFilteringLocationPopup = 4
};
```

## Constants

kNavFilteringBrowserList

The browser list contains the object being filtered.

Available in Mac OS X v10.0 and later.

Declared in Navigation.h.

kNavFilteringFavorites

The Favorites pop-up menu contains the object being filtered.

Available in Mac OS X v10.0 and later.

Declared in Navigation.h.

kNavFilteringRecents

The Recent pop-up menu contains the object being filtered.

Available in Mac OS X v10.0 and later.

Declared in Navigation.h.

kNavFilteringShortCutVolumes

The Shortcuts pop-up menu contains the object being filtered.

#### Available in Mac OS X v10.0 and later.

kNavFilteringLocationPopup

The object being filtered is the path described by the Location menu.

Available in Mac OS X v10.0 and later.

Declared in Navigation.h.

## Discussion

Navigation Services passes one of the constants defined by the NavFilterModes data type to the filterMode parameter of your application-defined filter function to tell your application whether the browser list or one of the navigation option pop-up menus contains the object currently being filtered.

## **Save Changes Actions**

Describe the user response to a Save Changes dialog.

```
typedef UInt32 NavAskSaveChangesResult;
enum {
     kNavAskSaveChangesSave = 1,
     kNavAskSaveChangesCancel = 2,
     kNavAskSaveChangesDontSave = 3
};
```

```
Constants
```

kNavAskSaveChangesSave

User clicked the Save button.

Available in Mac OS X v10.0 and later.

Declared in Navigation.h.

kNavAskSaveChangesCancel

User clicked the Cancel button.

Available in Mac OS X v10.0 and later.

Declared in Navigation.h.

kNavAskSaveChangesDontSave

User clicked the Don't Save button.

Available in Mac OS X v10.0 and later.

Declared in Navigation.h.

## Discussion

When you create a Save dialog using the function NavCreatePutFileDialog (page 23), you obtain the user's response by calling NavDialogGetReply (page 26), specifying a NavReplyRecord (page 47) structure in the outReply parameter. On completion, this structure contains a value represented by one of the constants defined by the NavAskSaveChangesResult data type.

## Save Changes Requests

Describe the condition that prompts a Save Changes dialog.

```
typedef UInt32 NavAskSaveChangesAction;
enum {
    kNavSaveChangesClosingDocument = 1,
    kNavSaveChangesQuittingApplication = 2,
    kNavSaveChangesOther = 0
};
```

## Constants

kNavSaveChangesClosingDocument

Requests a Save Changes alert that asks the user whether to save changes when closing a document.

Available in Mac OS X v10.0 and later.

Declared in Navigation.h.

kNavSaveChangesQuittingApplication

Requests a Save Changes alert that asks the user whether to save changes when quitting your application.

Available in Mac OS X v10.0 and later.

Declared in Navigation.h.

kNavSaveChangesOther

Requests a Save Changes alert that asks the user whether to save changes at some time other than closing or quitting. This is useful when your application prompts the user to save documents at timed intervals, for example.

Available in Mac OS X v10.0 and later.

Declared in Navigation.h.

## Discussion

Your application requests a Save Changes alert by specifying one of the following constants, defined by the NavAskSaveChangesAction data type, in the inAction parameter of the function NavCreatePutFileDialog (page 23).

## Sort Order Constants

Let you specify ascending or descending sort order in the browser.

#### Constants

kNavSortAscending

Sort in ascending order.

Available in Mac OS X v10.0 and later.

Declared in Navigation.h.

kNavSortDescending

Sort in descending order.

Available in Mac OS X v10.0 and later.

## Discussion

Your application can specify the sort order for displayed files by passing the kNavCtlSortOrder constant in the selector parameter of the function NavCustomControl (page 25) and passing one of the constants defined in the NavSortOrder data type in the parms parameter of the NavCustomControl function.

## **Translation Options**

Let you specify how files are translated.

```
typedef UInt32 NavTranslationOptions;
enum {
     kNavTranslateInPlace = 0,
     kNavTranslateCopy = 1
};
```

## Constants

kNavTranslateInPlace

Tells Navigation Services to replace the source file with the translation. This setting is the default for Save dialogs.

Available in Mac OS X v10.0 and later.

Declared in Navigation.h.

kNavTranslateCopy

Tells Navigation Services to create a translated copy of the source file. This setting is the default for Open dialogs. The NavCompleteSave function always uses this setting under automatic translation.

Available in Mac OS X v10.0 and later.

Declared in Navigation.h.

## Discussion

Your application passes one of the NavTranslationOptions constants to the howToTranslate parameter to specify how files are to be translated by the function NavTranslateFile (page 92).

## **User Actions**

#### Constants

kNavUserActionNone

The dialog is still running or was terminated programmatically.

Available in Mac OS X v10.0 and later.

Declared in Navigation.h.

kNavUserActionCancel

The user pressed the Cancel button.

Available in Mac OS X v10.0 and later.

Declared in Navigation.h.

#### kNavUserActionOpen

The user pressed the Open button in a file-opening dialog.

Available in Mac OS X v10.0 and later.

Declared in Navigation.h.

#### kNavUserActionSaveAs

The user pressed the Save button in a file-saving dialog.

Available in Mac OS X v10.0 and later.

Declared in Navigation.h.

kNavUserActionChoose

The user pressed the Choose button in a Choose dialog.

Available in Mac OS X v10.0 and later.

Declared in Navigation.h.

kNavUserActionNewFolder

The user pressed the New Folder button in a New Folder dialog and Navigation Services created a folder.

#### Available in Mac OS X v10.0 and later.

Declared in Navigation.h.

kNavUserActionSaveChanges

The user pressed the Save button in a Save Changes dialog.

Available in Mac OS X v10.0 and later.

Declared in Navigation.h.

kNavUserActionDontSaveChanges

The user pressed the Don't Save button in a Save Changes dialog.

Available in Mac OS X v10.0 and later.

Declared in Navigation.h.

kNavUserActionDiscardChanges

The user pressed the Discard button in a Discard Changes dialog.

Available in Mac OS X v10.0 and later.

Declared in Navigation.h.

kNavUserActionReviewDocuments

The user clicked the Review Unsaved button in the Review Documents dialog (used only on Mac OS X).

Available in Mac OS X v10.1 and later.

Declared in Navigation.h.

kNavUserActionDiscardDocuments

The user clicked the Discard Changes button in the Review Documents dialog (used only on Mac OS X).

Available in Mac OS X v10.1 and later.

Declared in Navigation.h.

#### Discussion

Navigation Services passes one of the constants defined by the NavUserAction enumeration to your application in the userAction field of a NavCBRec (page 40) structure in order to indicate which action was taken by the user during a Navigation Services dialog.

## NavDialogCreationOptions Version Constant

Represents the current version of the NavDialogCreationOptions structure.

## NavCBRec Version Constant

Represents the current version of the NavCBRec structure.

```
enum {
kNavCBRecVersion = 1
};
```

## NavFileOrFolder Version Constant

Represents the current version of the NavFileOrFolder structure.

```
enum {
    kNavFileOrFolderVersion = 1
};
```

## NavMenuItemSpec Version Constant

Represents the current version of the NavMenuItemSpec structure.

```
enum {
    kNavMenuItemSpecVersion = 0
};
```

## NavReplyRecord Version Constant

Represents the current version of the NavReplyRecord structure.

```
enum {
    kNavReplyRecordVersion = 2
};
```

## **Result Codes**

The table below shows the most common result codes returned by Navigation Services.

| Result Code                        | Value | Description                                                                                                    |
|------------------------------------|-------|----------------------------------------------------------------------------------------------------|
| kNavWrongDialogStateErr            | -5694 | Dialog is not in correct state for requested operation<br>(it must be running but is not, or vice versa.<br>Available in Mac OS X v10.0 and later. |
| kNavWrongDialogClassErr            | -5695 | Requested operation is not valid for this type of<br>dialog.<br>Available in Mac OS X v10.0 and later.                                             |
| kNavInvalidSystemConfigErr         | -5696 | One or more Navigation Services–required system components is missing or out of date.<br>Available in Mac OS X v10.0 and later.                    |
| kNavCustomControlMessageFailedErr  | -5697 | Navigation Services did not accept a control<br>message sent by your application.<br>Available in Mac OS X v10.0 and later.                        |
| kNavInvalidCustomControlMessageErr | -5698 | Your application sent an invalid custom control<br>message.<br>Available in Mac OS X v10.0 and later.                                              |

| Result Code              | Value | Description                                                                                                    |
|--------------------------|-------|----------------------------------------------------------------------------------------------------|
| kNavMissingKindStringErr | -5699 | No kind strings were provided to describe your<br>application's native file types.<br>Available in Mac OS X v10.0 and later. |

# **Deprecated Navigation Services Functions**

A function identified as deprecated has been superseded and may become unsupported in the future.

## Deprecated in Mac OS X v10.5

### NavAskDiscardChanges

Displays an alert box that asks the user whether to discard changes to a particular document. (Deprecated in Mac OS X v10.5.)

#### Not recommended

```
OSErr NavAskDiscardChanges (
NavDialogOptions *dialogOptions,
NavAskDiscardChangesResult *reply,
NavEventUPP eventProc,
void *callBackUD
):
```

#### **Parameters**

#### dialog0ptions

A pointer to a structure of type NavDialogOptions (page 52). Before calling NavAskDiscardChanges, set up this structure to specify dialog box settings. In this case, the savedFileName field is the only one you must supply with a value.

reply

A pointer to a structure of type NavAskDiscardChanges. On return, the value describes the user's response to the Discard Changes alert box. For a description of the constants used to represent possible responses, see "Discard Changes Actions" (page 64).

eventProc

A Universal Procedure Pointer (UPP) to your application-defined event-handling function. You obtain this UPP by calling the function NewNavEventUPP. Implementing an event-handling function allows your application to update windows after the user moves or resizes the dialog box. If you pass NULL in this parameter, the Discard Changes alert box is not movable. For more information on event-handling functions, see NavEventProcPtr (page 37).

```
callBackUD
```

A pointer to a value set by your application. When the NavAskDiscardChanges function calls your event-handling function, the callBackUD value is passed back to your application.

#### **Return Value**

A result code. See "Navigation Services Result Codes" (page 75).

## APPENDIX A Deprecated Navigation Services Functions

#### Discussion

If your application provides a Revert to Saved command, you can use the NavAskDiscardChanges function to display a confirmation alert box when a user selects Revert to Saved for a document with unsaved changes. Navigation Services uses the string you supply in the savedFileName field of the NavDialogOptions structure you passed in the dialogOptions parameter to display the alert message, "Discard changes to [savedFilename]?".

## Availability

Available in CarbonLib 1.0 and later when Navigation Services 1.0 or later is present. Available in Mac OS X 10.0 and later.

Deprecated in Mac OS X v10.5.

## Carbon Porting Notes

Apple recommends you use the function NavCreateAskDiscardChangesDialog (page 14) in order to take advantage of Mac OS X features like Unicode, long filenames and enhanced modality.

Declared In

Navigation.h

## NavAskSaveChanges

Displays a Save Changes alert box. (Deprecated in Mac OS X v10.5.)

#### Not recommended

```
OSErr NavAskSaveChanges (
NavDialogOptions *dialogOptions,
NavAskSaveChangesAction action,
NavAskSaveChangesResult *reply,
NavEventUPP eventProc,
void *callBackUD
```

```
);
```

## Parameters

```
dialog0ptions
```

A pointer to a structure of type NavDialogOptions (page 52). Before calling NavAskSaveChanges, set up this structure to specify dialog box settings. When calling NavAskSaveChanges, the clientName and savedFileName fields are the only two fields you must supply with values.

action

A value of type NavAskSaveChangesAction. Pass a constant describing the user action that prompted the Save Changes alert box. For a description of the constants, see "Save Changes Requests" (page 70).

reply

A pointer to a value of type NavAskSaveChangesResult. On return, the value describes the user's response to the Save Changes alert box. For a description of the constants used to represent possible responses, see "Save Changes Actions" (page 70).

eventProc

A Universal Procedure Pointer (UPP) to your application-defined event-handling function. You obtain this UPP by calling the function NewNavEventUPP. Implementing an event-handling function allows your application to update windows after the user moves or resizes the dialog box. If you pass NULL in this parameter, the Save Changes alert box is not movable. For more information on event-handling functions, see NavEventProcPtr (page 37).

#### **Deprecated Navigation Services Functions**

#### callBackUD

A pointer to a value set by your application. When the NavAskSaveChanges function calls your event-handling function, the callBackUD value is passed back to your application.

#### **Return Value**

A result code. See "Navigation Services Result Codes" (page 75).

#### Discussion

This function is useful when your application needs to display an alert when the user attempts to close a document or an application with unsaved changes.

#### Availability

Available in CarbonLib 1.0 and later when Navigation Services 1.0 or later is present. Available in Mac OS X 10.0 and later. Deprecated in Mac OS X v10.5.

#### **Carbon Porting Notes**

Apple recommends you use the function NavCreateAskSaveChangesDialog (page 16) in order to take advantage of Mac OS X features like Unicode, long filenames and enhanced modality.

#### **Declared In**

Navigation.h

## NavChooseFile

Creates a simple dialog box that prompts the user to select a file. (Deprecated in Mac OS X v10.5.)

#### Not recommended

```
OSErr NavChooseFile (
AEDesc *defaultLocation,
NavReplyRecord *reply,
NavDialogOptions *dialogOptions,
NavEventUPP eventProc,
NavPreviewUPP previewProc,
NavObjectFilterUPP filterProc,
NavTypeListHandle typeList,
void *callBackUD
```

);

#### Parameters

defaultLocation

A pointer to an Apple event descriptor structure (AEDesc). Before calling NavChooseFile, you can set up a structure of AEDesc type 'typeFSS' to specify a default location to be viewed. If you pass NULL in this parameter, Navigation Services displays the last location visited during a call to the NavChooseFile function. If the file system specification in the AEDesc structure does not describe a directory or volume, Navigation Services uses the desktop as the default location.

reply

A pointer to a structure of type NavReplyRecord (page 47). Upon return, Navigation Services uses this structure to provide data to your application about the results of your NavChooseFile call.

#### **Deprecated Navigation Services Functions**

#### dialog0ptions

A pointer to a structure of type NavDialogOptions (page 52). Before calling NavChooseFile, you can set up this structure to specify dialog box settings. If you pass NULL in this parameter, Navigation Services uses the defaults for all options. See "Dialog Configuration Options" (page 60) for a description of the default settings.

eventProc

A Universal Procedure Pointer (UPP) to your application-defined event-handling function. You obtain this UPP by calling the function NewNavEventUPP. Implementing an event-handling function allows your application to update windows after the user moves or resizes the dialog box. If you pass NULL in this parameter, the Choose a File dialog box is not movable or resizable. For more information on event-handling functions, see NavEventProcPtr (page 37).

previewProc

A Universal Procedure Pointer (UPP) to your application-defined preview function. Obtain this UPP by calling the function NewNavPreviewUPP. A preview function allows your application to draw previews or to override Navigation Services previews. For more information on preview functions, see NavPreviewProcPtr (page 39).

#### filterProc

A Universal Procedure Pointer (UPP) to your application-defined filter function. Obtain this UPP by calling the function NewNavObjectFilterUPP. An application-defined filter function determines if a volume, directory, or file should be displayed in the browser list or pop-up menus. For more information on filter functions, see NavObjectFilterProcPtr (page 38).

typeList

A handle to a structure of type NavTypeList (page 49). Before calling NavChooseFile, you can set up this structure to declare file types that your application can open.

#### callBackUD

A pointer to a value set by your application. When the NavChooseFile function calls your event-handling function, the callBackUD value is passed back to your application.

#### **Return Value**

A result code. See "Navigation Services Result Codes" (page 75).

#### Discussion

This function allows the user to choose a single file, such as a preferences file, for an action other than opening. The NavChooseFile function is similar to NavGetFile (page 87), but is limited to selecting a single file.

The dialog box displayed by the NavChooseFile function does not display a Show menu. If you wish to control the files displayed by the browser list or the pop-up menus, you must specify a list of file types in the typeList parameter or specify a filter function in the filterProc parameter. If you specify a list of file types in the typeList parameter, the NavChooseFile function ignores the signature field of the NavTypeList structure. This means that all files of the types specified in the list of file types will be displayed, regardless of their application signature.

#### Availability

Available in CarbonLib 1.0 and later when Navigation Services 1.0 or later is present. Available in Mac OS X 10.0 and later. Deprecated in Mac OS X v10.5.

#### **Carbon Porting Notes**

Apple recommends you use the function NavCreateChooseFileDialog (page 17) in order to take advantage of Mac OS X features like Unicode, long filenames and enhanced modality.

Declared In Navigation.h

## NavChooseFolder

Displays a dialog box that prompts the user to choose a folder or volume. (Deprecated in Mac OS X v10.5.)

#### Not recommended

```
OSErr NavChooseFolder (
AEDesc *defaultLocation,
NavReplyRecord *reply,
NavDialogOptions *dialogOptions,
NavEventUPP eventProc,
NavObjectFilterUPP filterProc,
void *callBackUD
```

);

#### Parameters

defaultLocation

A pointer to an Apple event descriptor structure (AEDesc). Before calling NavChooseFolder, you can set up a structure of AEDesc type 'typeFSS' to specify a default location to be viewed. If you pass NULL in this parameter, Navigation Services displays the last location visited during a call to the NavChooseFolder function. If the file system specification in the AEDesc structure does not describe a directory or volume, Navigation Services uses the desktop as the default location.

reply

A pointer to a structure of type NavReplyRecord (page 47). Upon return, Navigation Services uses this structure to provide data to your application about the results of your NavChooseFolder call.

dialog0ptions

A pointer to a structure of type NavDialogOptions (page 52). Before calling NavChooseFolder, set up this structure to specify dialog box settings. If you pass NULL in this parameter, Navigation Services uses the defaults for all options. See "Dialog Configuration Options" (page 60) for a description of the default settings.

eventProc

A Universal Procedure Pointer (UPP) to your application-defined event-handling function. You obtain this UPP by calling the function NewNavEventUPP. Implementing an event-handling function allows your application to update windows after the user moves or resizes the dialog box. If you pass NULL in this parameter, the dialog box is not movable or resizable. For more information on event-handling functions, see NavEventProcPtr (page 37).

```
filterProc
```

A Universal Procedure Pointer (UPP) to your application-defined filter function. Obtain this UPP by calling the function NewNavObjectFilterUPP. An application-defined filter function determines if a volume, directory, or file should be displayed in the browser list or pop-up menus. For more information on filter functions, see NavObjectFilterProcPtr (page 38).

```
callBackUD
```

A pointer to a value set by your application. When the NavChooseFolder function calls your event-handling function, the callBackUD value is passed back to your application.

#### **Return Value**

A result code. See "Navigation Services Result Codes" (page 75).

**Deprecated Navigation Services Functions** 

#### Discussion

This function provides a way for your application to prompt the user to select a folder or volume. This might be useful if you need to install application files, for example.

#### Availability

Available in CarbonLib 1.0 and later when Navigation Services 1.0 or later is present. Available in Mac OS X 10.0 and later. Deprecated in Mac OS X v10.5.

#### **Carbon Porting Notes**

Apple recommends you use the function NavCreateChooseFolderDialog (page 18) in order to take advantage of Mac OS X features like Unicode, long filenames and enhanced modality.

#### **Declared In**

Navigation.h

## NavChooseObject

Displays a dialog box that prompts the user to choose a file, folder, or volume. (Deprecated in Mac OS X v10.5.)

#### Not recommended

```
OSErr NavChooseObject (
AEDesc *defaultLocation,
NavReplyRecord *reply,
NavDialogOptions *dialogOptions,
NavEventUPP eventProc,
NavObjectFilterUPP filterProc,
void *callBackUD
```

#### );

#### Parameters

#### defaultLocation

A pointer to an Apple event descriptor structure (AEDesc). Before calling NavChooseObject, you can set up a structure of AEDesc type 'typeFSS' to specify a default location to be viewed. If you pass NULL in this parameter, Navigation Services displays the last location visited during a call to the NavChooseObject function. If the file system specification in the AEDesc structure does not describe a directory or volume, Navigation Services uses the desktop as the default location.

reply

A pointer to a structure of type NavReplyRecord (page 47). Upon return, Navigation Services uses this structure to provide data to your application about the results of your NavChooseObject call.

dialog0ptions

A pointer to a structure of type NavDialogOptions (page 52). Before calling NavChooseObject, set up this structure to specify dialog box settings. If you do not provide this structure, Navigation Services uses the defaults for all options. See "Dialog Configuration Options" (page 60) for a description of the default settings.

#### **Deprecated Navigation Services Functions**

#### eventProc

A Universal Procedure Pointer (UPP) to your application-defined event-handling function. You obtain this UPP by calling the function NewNavEventUPP. Implementing an event-handling function allows your application to update windows after the user moves or resizes the dialog box. If you pass NULL in this parameter, the dialog box is not movable or resizable. For more information on event-handling functions, see NavEventProcPtr (page 37).

#### filterProc

A Universal Procedure Pointer (UPP) to your application-defined filter function. Obtain this UPP by calling the function NewNavObjectFilterUPP. An application-defined filter function determines if a volume, directory, or file should be displayed in the browser list or pop-up menus. For more information on filter functions, see NavObjectFilterProcPtr (page 38).

#### callBackUD

A pointer to a value set by your application. When the NavChooseObject function calls your event-handling function, the callBackUD value is passed back to your application.

#### Return Value

A result code. See "Navigation Services Result Codes" (page 75).

#### Discussion

This function is useful when you need to display a dialog box that prompts the user to choose a file object that might be a file, folder, or volume. If you want the user to choose a specific type of file object, you should use the function designed for that type of object; to select a file, for example, use the function NavChooseFile (page 79).

#### Availability

Available in CarbonLib 1.0 and later when Navigation Services 1.0 or later is present. Available in Mac OS X 10.0 and later. Deprecated in Mac OS X v10.5.

#### **Carbon Porting Notes**

Apple recommends you use the function NavCreateChooseObjectDialog (page 19) in order to take advantage of Mac OS X features like Unicode, long filenames and enhanced modality.

#### Declared In

Navigation.h

#### NavChooseVolume

Displays a dialog box that prompts the user to choose a volume. (Deprecated in Mac OS X v10.5.)

Not recommended

#### **Deprecated Navigation Services Functions**

```
OSErr NavChooseVolume (
AEDesc *defaultSelection,
NavReplyRecord *reply,
NavDialogOptions *dialogOptions,
NavEventUPP eventProc,
NavObjectFilterUPP filterProc,
void *callBackUD
```

);

#### Parameters

#### defaultSelection

A pointer to an Apple event descriptor structure (AEDesc). Before calling NavChooseVolume, you can set up a structure of AEDesc type 'typeFSS' to specify a default location to be viewed. If you pass NULL in this parameter, Navigation Services displays the last location visited during a call to the NavChooseVolume function. If the file system specification in the AEDesc structure does not describe a directory or volume, Navigation Services uses the desktop as the default location.

reply

A pointer to a structure of type NavReplyRecord (page 47). Upon return, Navigation Services uses this structure to provide data to your application about the results of your NavChooseVolume call.

dialog0ptions

A pointer to a structure of type NavDialogOptions (page 52). Before calling, set up this structure to specify dialog box settings. If you pass NULL in this parameter, Navigation Services uses the defaults for all options. See "Dialog Configuration Options" (page 60) for a description of the default settings.

eventProc

A Universal Procedure Pointer (UPP) to your application-defined event-handling function. You obtain this UPP by calling the function NewNavEventUPP. Implementing an event-handling function allows your application to update windows after the user moves or resizes the dialog box. If you pass NULL in this parameter, the Choose a Volume dialog box is not movable or resizable. For more information on event-handling functions, see NavEventProcPtr (page 37).

#### filterProc

A Universal Procedure Pointer (UPP) to your application-defined filter function. Obtain this UPP by calling the function NewNavObjectFilterUPP. An application-defined filter function determines if a volume, directory, or file should be displayed in the browser list or pop-up menus. For more information on filter functions, see NavObjectFilterProcPtr (page 38).

callBackUD

A pointer to a value set by your application. When the NavChooseVolume function calls your event-handling function, the callBackUD value is passed back to your application.

#### **Return Value**

A result code. See "Navigation Services Result Codes" (page 75).

#### Discussion

This function provides a way for your application to prompt the user to select a volume. This might be useful for a disk repair utility, for example.

#### Availability

Available in CarbonLib 1.0 and later when Navigation Services 1.0 or later is present. Available in Mac OS X 10.0 and later. Deprecated in Mac OS X v10.5.

Deprecated Navigation Services Functions

#### **Carbon Porting Notes**

Apple recommends you use the function NavCreateChooseVolumeDialog (page 21) in order to take advantage of Mac OS X features like Unicode, long filenames and enhanced modality.

**Declared In** 

Navigation.h

#### **NavCreatePreview**

Creates a document preview in a specified file. (Deprecated in Mac OS X v10.5.)

```
OSErr NavCreatePreview (
AEDesc *theObject,
OSType previewDataType,
const void *previewData,
Size previewDataSize
);
```

#### Parameters

#### the0bject

A pointer to an Apple Event Descriptor (AEDesc) structure specifying the file in which to create the preview.

previewDataType

A four character code specifying the type of preview data to create. If you pass NULL in this parameter, Navigation Services creates a preview of type 'PICT'.

previewData

A pointer to a buffer holding preview data. If you pass NULL in this parameter, Navigation Services provides its own data.

#### previewDataSize

A value specifying the size, in bytes, of the preview data you are providing. If you pass NULL in this parameter, Navigation Services provides its own data.

#### Return Value

A result code. See "Navigation Services Result Codes" (page 75).

#### Discussion

This function creates a preview of the specified file and stores the data in an appropriate resource. If you call this function without passing in preview data, as in the following snippet, Navigation Services obtains and creates the preview automatically:

NavCreatePreview(theObject,0,NULL,0)

If the specified file is image-based ('PICT', 'JPEG', etc.), Navigation Services creates a thumbnail custom icon for the file. Navigation Services does not create a custom icon if you pass in your own preview data.

#### Availability

Available in CarbonLib 1.0 and later when Navigation Services 2.0 or later is present. Available in Mac OS X 10.0 and later. Deprecated in Mac OS X v10.5. Not available to 64-bit applications.

#### **Declared In**

Navigation.h

## NavCustomAskSaveChanges

Displays a Save Changes alert box with a custom alert message. (Deprecated in Mac OS X v10.5.)

#### Not recommended

```
OSErr NavCustomAskSaveChanges (
NavDialogOptions *dialogOptions,
NavAskSaveChangesResult *reply,
NavEventUPP eventProc,
void *callBackUD
);
```

## Parameters

*dialogOptions* 

```
A pointer to a structure of type NavDialogOptions (page 52). Before calling
NavCustomAskSaveChanges, set up this structure to specify dialog box settings. When calling
NavCustomAskSaveChanges, the message field is the only field you must supply with a value.
```

reply

A pointer to a value of type NavAskSaveChangesResult. On return, the value describes the user's response to the Save Changes alert box. For a description of the constants used to represent possible responses, see "Save Changes Actions" (page 70).

#### eventProc

A Universal Procedure Pointer (UPP) to your application-defined event-handling function. You obtain this UPP by calling the function NewNavEventUPP. Implementing an event-handling function allows your application to update windows after the user moves or resizes the dialog box. If you pass NULL in this parameter, the Save Changes alert box is not movable. For more information on event-handling functions, see NavEventProcPtr (page 37).

#### callBackUD

A pointer to a value set by your application. When the NavCustomAskSaveChanges function calls your event-handling function, the callBackUD value is passed back to your application.

#### **Return Value**

A result code. See "Navigation Services Result Codes" (page 75).

#### Discussion

This function is similar to the function NavAskSaveChanges (page 78), except that you provide a custom alert message. This function is useful when you need to post a Save Changes alert box at times other than quitting or closing a file. Your application can display this alert box if a specified time interval has passed since the user last saved changes, for example.

#### Availability

Available in CarbonLib 1.0 and later when Navigation Services 1.0 or later is present.

Available in Mac OS X 10.0 and later.

Deprecated in Mac OS X v10.5.

#### **Carbon Porting Notes**

Apple recommends you use the function NavCreateAskSaveChangesDialog in order to take advantage of Mac OS X features like Unicode, long filenames and enhanced modality. In order to provide a customized alert message, pass a non-null message string in the NavDialogCreationOptions structure passed to NavCreateAskSaveChangesDialog.

#### **Declared** In

86

Navigation.h

## **NavGetDefaultDialogOptions**

Determines the default attributes or behavior for dialog boxes. (Deprecated in Mac OS X v10.5.)

#### Not recommended

```
OSErr NavGetDefaultDialogOptions (
    NavDialogOptions *dialogOptions
);
```

#### Parameters

dialogOptions

A pointer to a structure of type NavDialogOptions (page 52). On return, Navigation Services fills out the structure with default option values that your application can change as needed.

#### **Return Value**

A result code. See "Navigation Services Result Codes" (page 75).

#### Discussion

This function gives you a simple way to initialize a structure of type NavDialogOptions (page 52) and set the default dialog box options before calling one of the dialog box display functions. After you create the NavDialogOptions structure, you can supply it with the NavDialogOptions constants, described in "Dialog Configuration Options" (page 60), to change the configuration options.

#### Availability

Available in CarbonLib 1.0 and later when Navigation Services 1.0 or later is present. Available in Mac OS X 10.0 and later.

Deprecated in Mac OS X v10.5.

#### **Carbon Porting Notes**

Apple recommends that you adopt the dialog creation functions (NavCreate...Dialog); you pass these functions a NavDialogCreationOptions (page 41) structure rather than a NavDialogOptions (page 52) structure.

Related Sample Code QTMetaData

Declared In Navigation.h

#### NavGetFile

Displays a dialog box that prompts the user to select a file or files to be opened. (Deprecated in Mac OS X v10.5.)

Not recommended

#### **Deprecated Navigation Services Functions**

```
OSErr NavGetFile (
AEDesc *defaultLocation,
NavReplyRecord *reply,
NavDialogOptions *dialogOptions,
NavEventUPP eventProc,
NavPreviewUPP previewProc,
NavObjectFilterUPP filterProc,
NavTypeListHandle typeList,
void *callBackUD
```

```
);
```

#### Parameters

defaultLocation

A pointer to an Apple event descriptor structure (AEDesc). Before calling NavGetFile, you can set up a structure of AEDesc type 'typeFSS' to specify a default location to be viewed. If you pass NULL in this parameter, Navigation Services defaults to the last location visited during a call to the NavGetFile function. If the file system specification in the AEDesc structure does not describe a directory or volume, Navigation Services uses the desktop as the default location.

reply

A pointer to a structure of type NavReplyRecord (page 47). Upon return, Navigation Services uses this structure to provide data to your application about the results of your NavGetFile call.

dialog0ptions

A pointer to a structure of type NavDialogOptions (page 52). Before calling NavGetFile, set up this structure to specify dialog box settings. If you pass NULL in this parameter, Navigation Services uses the defaults for all options. See "Dialog Configuration Options" (page 60) for a description of the default settings.

eventProc

A Universal Procedure Pointer (UPP) to your application-defined event-handling function. You obtain this UPP by calling the function NewNavEventUPP. Implementing an event-handling function allows your application to update windows after the user moves or resizes the dialog box. If you pass NULL in this parameter, the Open dialog box is not movable or resizable. For more information on event-handling functions, see NavEventProcPtr (page 37).

```
previewProc
```

A Universal Procedure Pointer (UPP) to your application-defined preview function. Obtain this UPP by calling the function NewNavPreviewUPP. A preview function allows your application to draw previews or to override Navigation Services previews. For more information on preview functions, see NavPreviewProcPtr (page 39).

```
filterProc
```

A Universal Procedure Pointer (UPP) to your application-defined filter function. Obtain this UPP by calling the function NewNavObjectFilterUPP. An application-defined filter function determines if a volume, directory, or file should be displayed in the browser list or pop-up menus. For more information on filter functions, see NavObjectFilterProcPtr (page 38).

```
typeList
```

A handle to a structure of type NavTypeList (page 49). Before calling, set up this structure to declare file types that your application can open.

callBackUD

A pointer to a value set by your application. When the NavGetFile function calls your event-handling function, the callBackUD value is passed back to your application.

#### **Return Value**

A result code. See "Navigation Services Result Codes" (page 75).

#### Discussion

After your application calls the <code>NavGetFile</code> function to display an Open dialog box and the user selects one or more files and clicks the Open button, <code>NavGetFile</code> closes the dialog box and returns references to the files to be opened in the <code>NavReplyRecord</code> structure. Your application should check the <code>validRecord</code> field of the <code>NavReplyRecord</code> structure; if this field is set to <code>true</code>, your application should open the files specified in the <code>Selection</code> field of the <code>NavReplyRecord</code> structure.

Always dispose of the NavReplyRecord structure after completing the file opening operation by calling the function NavDisposeReply (page 32). If you fail to use the NavDisposeReply function, memory used for the NavReplyRecord structure remains allocated and unavailable.

If you use the Show pop-up menu in an Open dialog box, your application must provide adequate kind strings to describe its native file types. For more information on kind strings, see Inside Macintosh: More Macintosh Toolbox.

#### Availability

Available in CarbonLib 1.0 and later when Navigation Services 1.0 or later is present. Available in Mac OS X 10.0 and later. Deprecated in Mac OS X v10.5.

#### **Carbon Porting Notes**

Apple recommends you use the function NavCreateGetFileDialog (page 21) in order to take advantage of Mac OS X features like Unicode, long filenames and enhanced modality.

#### **Related Sample Code**

QTMetaData

#### **Declared In**

Navigation.h

## **NavLibraryVersion**

Reports the currently installed version of the Navigation Services shared library. (Deprecated in Mac OS X v10.5.)

```
UInt32 NavLibraryVersion (
    void
):
```

#### **Return Value**

An unsigned 32-bit integer. This value represents the version number (in binary-coded decimal) of Navigation Services installed on the user's system.

#### Discussion

If you want to use features that are present only in a specific version of Navigation Services, use the NavLibraryVersion function to determine which version of Navigation Services is installed.

#### Availability

Available in CarbonLib 1.0 and later when Navigation Services 1.0 or later is present. Available in Mac OS X 10.0 and later. Deprecated in Mac OS X v10.5. Declared In Navigation.h

## NavNewFolder

Displays a dialog box that prompts the user to create a new folder. (Deprecated in Mac OS X v10.5.)

#### Not recommended

```
OSErr NavNewFolder (
AEDesc *defaultLocation,
NavReplyRecord *reply,
NavDialogOptions *dialogOptions,
NavEventUPP eventProc,
void *callBackUD
):
```

Da va va a

## Parameters

defaultLocation

A pointer to an Apple event descriptor structure (AEDesc). Before calling NavNewFolder, you can set up a structure of AEDesc type 'typeFSS' to specify a default location to be viewed. If you pass NULL in this parameter, Navigation Services displays the last location visited during a call to the NavNewFolder function. If the file system specification in the AEDesc structure does not describe a directory or volume, Navigation Services uses the desktop as the default location.

reply

A pointer to a structure of type NavReplyRecord (page 47). Upon return, Navigation Services uses this structure to provide data to your application about the results of the NavNewFolder function call.

```
dialogOptions
```

A pointer to a structure of type NavDialogOptions (page 52). Before calling NavNewFolder, set up this structure to specify dialog box settings. If you pass NULL in this parameter, Navigation Services uses the defaults for all options. See "Dialog Configuration Options" (page 60) for a description of the default settings.

```
eventProc
```

A Universal Procedure Pointer (UPP) to your application-defined event-handling function. You obtain this UPP by calling the function NewNavEventUPP. Implementing an event-handling function allows your application to update windows after the user moves or resizes the dialog box. If you pass NULL in this parameter, the dialog box is not movable or resizable. For more information on event-handling functions, see NavEventProcPtr (page 37).

```
callBackUD
```

A pointer to a value set by your application. When the NavNewFolder function calls your event-handling function, the callBackUD value is passed back to your application.

#### **Return Value**

A result code. See "Navigation Services Result Codes" (page 75).

#### Discussion

This function provides a way for your application to prompt the user to create a new folder. This might be useful for creating a project folder, for example.

#### Availability

Available in CarbonLib 1.0 and later when Navigation Services 1.0 or later is present.

Deprecated Navigation Services Functions

Available in Mac OS X 10.0 and later. Deprecated in Mac OS X v10.5.

#### **Carbon Porting Notes**

Apple recommends you use the function NavCreateNewFolderDialog (page 23) in order to take advantage of Mac OS X features like Unicode, long filenames and enhanced modality.

Declared In

Navigation.h

## NavPutFile

Displays a Save dialog box. (Deprecated in Mac OS X v10.5.)

#### Not recommended

```
OSErr NavPutFile (
  AEDesc *defaultLocation.
  NavReplyRecord *reply,
  NavDialogOptions *dialogOptions,
  NavEventUPP eventProc,
  OSType fileType,
  OSType fileCreator,
   void *callBackUD
):
```

#### **Parameters**

defaultLocation

A pointer to an Apple event descriptor structure (AEDesc). Before calling NavPutFile, you can set up a structure of AEDesc type 'typeFSS' to specify a default location to be viewed. If you pass NULL in this parameter, Navigation Services displays the last location visited during a call to the NavPutFile function. If the file system specification in the AEDesc structure does not describe a directory or volume, Navigation Services uses the desktop as the default location.

reply

A pointer to a structure of type NavReplyRecord (page 47). Upon return, Navigation Services uses this structure to provide data to your application about the results of your NavPutFile call.

*dialogOptions* 

A pointer to a structure of type NavDialogOptions (page 52). Before calling NavPutFile, you can set up this structure to specify dialog box settings. If you pass NULL in this parameter, Navigation Services uses the defaults for all options. See "Dialog Configuration Options" (page 60) for a description of the default settings.

```
eventProc
```

A Universal Procedure Pointer (UPP) to your application-defined event-handling function. You obtain this UPP by calling the function NewNavEventUPP. Implementing an event-handling function allows your application to update windows after the user moves or resizes the dialog box. If you pass NULL in this parameter, the Save dialog box is not movable or resizable. For more information on event-handling functions, see NavEventProcPtr (page 37).

fileType

A four-character code. Pass the file type code for the document to be saved.

#### **Deprecated Navigation Services Functions**

#### fileCreator

A four-character code. Pass the file creator code for the document to be saved. Under Navigation Services 2.0 or later, you may pass the "Generic File Signature Constant" (page 68) constant if you want to override the types of files appearing in the Format popup.

callBackUD

A pointer to a value set by your application. When the NavPutFile function calls your event-handling function, the callBackUD value is passed back to your application.

#### Return Value

A result code. See "Navigation Services Result Codes" (page 75). Note: If you specify the kNavDontResolveAliases constant as a dialog box option, as described in "Dialog Configuration Options" (page 60), before calling the NavPutFile function, Navigation Services returns a paramErr (-50).

#### Discussion

After your application calls the NavPutFile function to display a Save dialog box and the user selects a location, enters a filename, and clicks OK, NavPutFile closes the dialog box and returns references to the file to be saved in the NavReplyRecord structure. Your application should check the validRecord field of the NavReplyRecord structure; if this field is set to true, your application should save the file and call the function NavCompleteSave (page 13).

If you specify the Format pop-up menu in a dialog box displayed by the NavPutFile function, your application must provide adequate kind strings to describe the file types available. If the user uses the Format menu to save a file to a format other than the file's native format, Navigation Services translates the file automatically. If you wish to turn off automatic translation, set to false the value of the translationNeeded field of the NavReplyRecord structure you pass in the reply parameter. If you turn off automatic translation, your application is responsible for any required translation.

#### Availability

Available in CarbonLib 1.0 and later when Navigation Services 1.0 or later is present. Available in Mac OS X 10.0 and later. Deprecated in Mac OS X v10.5.

#### **Carbon Porting Notes**

Apple recommends you use the function NavCreatePutFileDialog (page 23) in order to take advantage of Mac OS X features like Unicode, long filenames and enhanced modality.

**Related Sample Code** QTMetaData

**Declared In** Navigation.h

#### NavTranslateFile

Provides a means for files opened through Navigation Services to be read from different file formats. (Deprecated in Mac OS X v10.5.)

#### **Deprecated Navigation Services Functions**

```
OSErr NavTranslateFile (
    const NavReplyRecord *reply,
    NavTranslationOptions howToTranslate
);
```

#### Parameters

reply

A pointer to a structure of type NavReplyRecord (page 47). Upon return, Navigation Services uses this structure to provide translation information about the selected files.

howToTranslate

A value of type NavTranslationOptions. Pass one of these constants to tell Navigation Services how to perform the translation: either in-place or by making a copy of the file. For a description of the constants, see "Translation Options" (page 72).

#### Return Value

A result code. See "Navigation Services Result Codes" (page 75).

#### Discussion

Under automatic file translation, Navigation Services calls the NavTranslateFile function as necessary before returning from a file-opening function.

Your application can perform its own translation using the NavReplyRecord structure you specified in the translateInfo parameter. The NavReplyRecord structure contains a list of descriptors for the file or files to be opened and a corresponding list of translation specification records that can be passed to the Translation Manager. To determine if your application has to translate a file, your application can examine the NavReplyRecord structure to see if Navigation Services set the translationNeeded field to true. (The translationNeeded field of the NavReplyRecord structure is also set to true after returning from a NavGetFile call during which automatic translation was performed.) If you want to turn off automatic file translation, set the constant kNavDontAutoTranslate in the dialogOptionFlags field of the structure of type NavDialogOptions (page 52) that you pass in the dialogOptions parameter of the file-opening function.

If your application uses the NavTranslateFile function after opening a file without automatic translation, Navigation Services checks to see if the source location can accept a new file. If the source location is not available (as occurs when the volume is locked or there is insufficient space), Navigation Services prompts the user to select a location in which to save the translated file. The same prompt may occur when automatic translation is enabled in an Open dialog box.

#### Availability

Available in CarbonLib 1.0 and later when Navigation Services 1.0 or later is present. Available in Mac OS X 10.0 and later. Deprecated in Mac OS X v10.5.

**Declared In** 

Navigation.h

Deprecated Navigation Services Functions

# **Document Revision History**

This table describes the changes to Navigation Services Reference.

| Date       | Notes                                                                                                    |
|------------|----------------------------------------------------------------------------------------------------|
| 2006-08-16 | Made minor technical corrections.                                                                                                    |
| 2005-11-09 | Added new function, NavDialogSetFilterTypeldentifiers, fixed incorrect kNavCBPopupMenuSelect description, and clarified usage of filter callbacks with types lists in NavObjectFilterProcPtr discussion. |
| 2005-07-07 | Added information to the NavDialogCreationOptions parameter of the function NavCreateAskDiscardChangesDialog.                                                                                            |
| 2004-02-17 | Added information to the function NavCreatePutFile on how to remove the first item in a Format popup menu.                                                                                               |
| 2003-02-06 | Added documentation for the NavDialogSetSaveFileExtensionHidden,<br>NavDialogGetSaveFileExtensionHidden, and<br>NavCreateAskReviewDocumentsDialog functions.                                             |
|            | Documented new constants.                                                                                                    |
|            | Fixed typographical errors.                                                                                                    |

#### **REVISION HISTORY**

**Document Revision History** 

# Index

## А

Action State Constants 53

## C

Custom Control Settings 54

## D

Dialog Configuration Options 60 Discard Changes Actions 64 DisposeNavEventUPP function 10 DisposeNavObjectFilterUPP function 11 DisposeNavPreviewUPP function 11

## Е

Event Messages 64

F

File Sorting Constants 67

## G

Generic File Signature Constant 68

## I

InvokeNavEventUPP function 12 InvokeNavObjectFilterUPP function 12 InvokeNavPreviewUPP function 13

## Κ

kNavAllFiles constant 69 kNavAllFilesInPopup constant 62 kNavAllKnownFiles constant 68 kNavAllowInvisibleFiles constant 62 kNavAllowMultipleFiles constant 62 kNavAllowOpenPackages constant 63 kNavAllowPreviews constant 62 kNavAllowStationery constant 62 kNavAllReadableFiles constant 69 kNavAskDiscardChanges constant 64 kNavAskDiscardChangesCancel constant 64 kNavAskSaveChangesCancel constant 70 kNavAskSaveChangesDontSave constant 70 kNavAskSaveChangesSave constant 70 kNavCBAccept constant 67 kNavCBAdjustPreview constant 67 kNavCBAdjustRect constant 66 kNavCBCancel constant 67 kNavCBCustomize constant 65 kNavCBEvent constant 65 kNavCBNewLocation constant 66 kNavCBOpenSelection constant 67 kNavCBPopupMenuSelect constant 66 kNavCBSelectEntry constant 66 kNavCBShowDesktop constant 66 kNavCBStart constant 65 kNavCBTerminate constant 66 kNavCBUserAction constant 67 kNavCtlAccept constant 57 kNavCtlAddControl constant 58 kNavCtlAddControlList constant 58 kNavCt1BrowserRedraw constant 60 kNavCtlBrowserSelectAll constant 59 kNavCtlCancel constant 57 kNavCtlEjectVolume constant 57 kNavCtlGetEditFileName constant 59 kNavCtlGetFirstControlID constant 58

kNavCtlGetLocation constant 56 kNavCtlGetSelection constant 56 kNavCtlGotoParent constant 60 kNavCtllsPreviewShowing constant 58 kNavCtlNewFolder constant 57 kNavCtlOpenSelection constant 57 kNavCt1PageDown constant 56 kNavCt1PageUp constant 56 kNavCtlScrollEnd constant 56 kNavCtlScrollHome constant 56 kNavCtlSelectAllType constant 59 kNavCtlSelectCustomType constant 59 kNavCtlSelectEditFileName constant 59 kNavCtlSetActionState constant 60 kNavCtlSetEditFileName constant 59 kNavCtlSetLocation constant 56 kNavCtlSetSelection constant 57 kNavCtlShowDesktop constant 55 kNavCtlShowSelection constant 57 kNavCtlSortBy constant 55 kNavCtlSortOrder constant 55 kNavCtlTerminate constant 60 kNavCustomControlMessageFailedErr constant 75 kNavDefaultNavDlogOptions constant 61 kNavDontAddRecents constant 63 kNavDontAddTranslateItems constant 62 kNavDontAutoTranslate constant 62 kNavDontChooseState constant 54 kNavDontConfirmReplacement constant 64 kNavDontNewFolderState constant 54 kNavDontOpenState constant 54 kNavDontResolveAliases constant 63 kNavDontSaveState constant 54 kNavDontUseCustomFrame constant 63 kNavFilteringBrowserList constant 69 kNavFilteringFavorites constant 69 kNavFilteringLocationPopup constant 70 kNavFilteringRecents constant 69 kNavFilteringShortCutVolumes constant 69 kNavGenericSignature constant 68 kNavInvalidCustomControlMessageErr constant 75 kNavInvalidSystemConfigErr constant 75 kNavMissingKindStringErr constant 76 kNavNormalState constant 53 kNavNoTypePopup constant 61 kNavPreserveSaveFileExtension constant 64 kNavSaveChangesClosingDocument constant 71 kNavSaveChangesOther constant 71 kNavSaveChangesQuittingApplication constant 71 kNavSelectAllReadableItem constant 63 kNavSelectDefaultLocation constant 63 kNavSortAscending constant 71 kNavSortDateField constant 68

kNavSortDescending constant 71 kNavSortNameField constant 67 kNavSupportPackages constant 63 kNavTranslateCopy constant 72 kNavTranslateInPlace constant 72 kNavUserActionCancel constant 73 kNavUserActionChoose constant 73 kNavUserActionDiscardChanges constant 74 kNavUserActionDiscardDocuments constant 74 kNavUserActionDontSaveChanges constant 74 kNavUserActionNewFolder constant 73 kNavUserActionNone constant 73 kNavUserActionOpen constant 73 kNavUserActionReviewDocuments constant 74 kNavUserActionSaveAs constant 73 kNavUserActionSaveChanges constant 73 kNavWrongDialogClassErr constant 75 kNavWrongDialogStateErr constant 75

## Μ

Menu Item Selection Constants 68

## Ν

NavAskDiscardChanges function (Deprecated in Mac OS X v10.5) 77 NavAskSaveChanges function (Deprecated in Mac OS X v10.5) 78 NavCBRec structure 40 NavCBRec Version Constant 74 NavChooseFile function (Deprecated in Mac OS X v10.5) 79 NavChooseFolder function (Deprecated in Mac OS X v10.5) 81 NavChooseObject function (Deprecated in Mac OS X v10.5) 82 NavChooseVolume function (Deprecated in Mac OS X v10.5) 83 NavCompleteSave function 13 NavContext data type 51 NavCreateAskDiscardChangesDialog function 14 NavCreateAskReviewDocumentsDialog function 15 NavCreateAskSaveChangesDialog function 16 NavCreateChooseFileDialog function 17 NavCreateChooseFolderDialog function 18 NavCreateChooseObjectDialog function 19 NavCreateChooseVolumeDialog function 21 NavCreateGetFileDialog function 21 NavCreateNewFolderDialog function 23

NavCreatePreview function (Deprecated in Mac OS X v10.5) 85 NavCreatePutFileDialog function 23 NavCustomAskSaveChanges function (Deprecated in Mac OS X v10.5) 86 NavCustomControl function 25 NavDialogCreationOptions structure 41 NavDialogCreationOptions Version Constant 74 NavDialogDispose function 26 NavDialogGetReply function 26 NavDialogGetSaveFileExtensionHidden function 27 NavDialogGetSaveFileName function 27 NavDialogGetUserAction function 28 NavDialogGetWindow function 29 NavDialogOptions structure 52 NavDialogRef data type 40 NavDialogRun function 29 NavDialogSetFilterTypeIdentifiers function 30 NavDialogSetSaveFileExtensionHidden function 31 NavDialogSetSaveFileName function 31 NavDisposeReply function 32 NavEventData structure 43 NavEventDataInfo structure 44 NavEventProcPtr callback 37 NavEventUPP data type 50 NavFileOrFolder Version Constant 74 NavFileOrFolderInfo structure 45 NavGetDefaultDialogCreationOptions function 33 NavGetDefaultDialogOptions function (Deprecated in Mac OS X v10.5) 87 NavGetFile function (Deprecated in Mac OS X v10.5) 87 NavLibraryVersion function (Deprecated in Mac OS X v10.5) 89 NavLoad function 33 NavMenuItemSpec structure 50 NavMenuItemSpec Version Constant 75 NavNewFolder function (Deprecated in Mac OS X v10.5) 90 NavObjectFilterProcPtr callback 38 NavObjectFilterUPP data type 50 NavPreviewProcPtr callback 39 NavPreviewUPP data type 50 NavPutFile function (Deprecated in Mac OS X v10.5) 91 NavReplyRecord structure 47 NavReplyRecord Version Constant 75 NavServicesAvailable function 34 NavServicesCanRun function 34 NavTranslateFile function (Deprecated in Mac OS X v10.5) 92 NavTypeList structure 49 NavUnload function 35

NewNavEventUPP function 35 NewNavObjectFilterUPP function 36 NewNavPreviewUPP function 36

## 0

Object Filtering Constants 69

## S

Save Changes Actions 70 Save Changes Requests 70 Sort Order Constants 71

## Т

Translation Options 72

#### U

User Actions 73